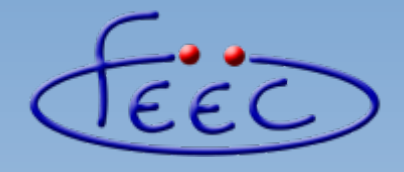

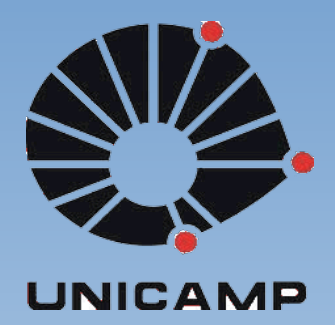

#### **EA871**

#### **Conversores Analógico-Digital**

#### **Conversão disparada por** *software*

**Wu Shin – Ting DCA – FEEC - Unicamp** Segundo Semestre de 2020

- **Transdutores**: dispositivos capazes de transformar a energia de uma natureza para outra.
- **Conversor Analógico-Digital**: circuito capaz de converter sinais analógicos em sinais digitais.
- **Conversor Digital-Analógico**: circuito capaz de converter sinais digitais em sinais analógicos.

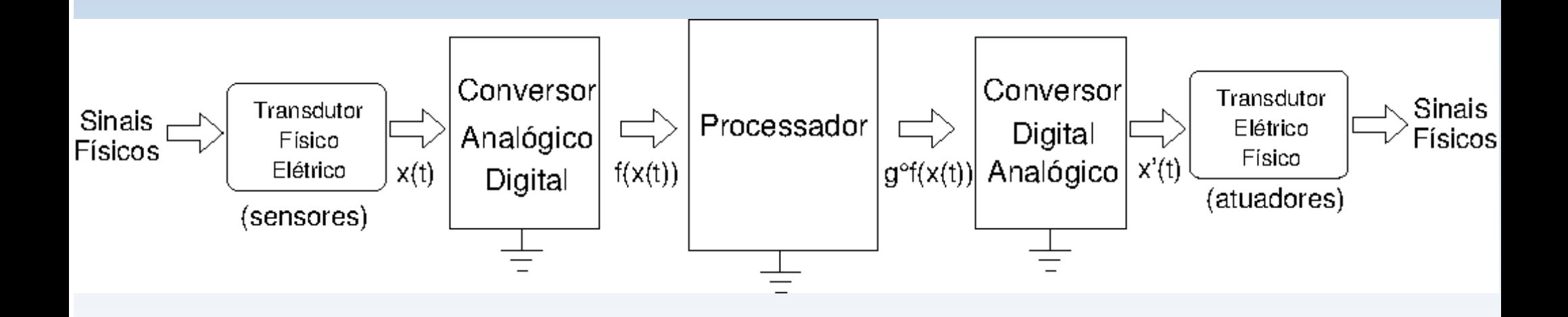

#### **Conversão Analógica-Digital**

- **Amostragem**: seleção de amostras de um sinal analógico.
- **Quantização**: aproximação dos valores das amostras em valores discretos representáveis num dispositivo digital.

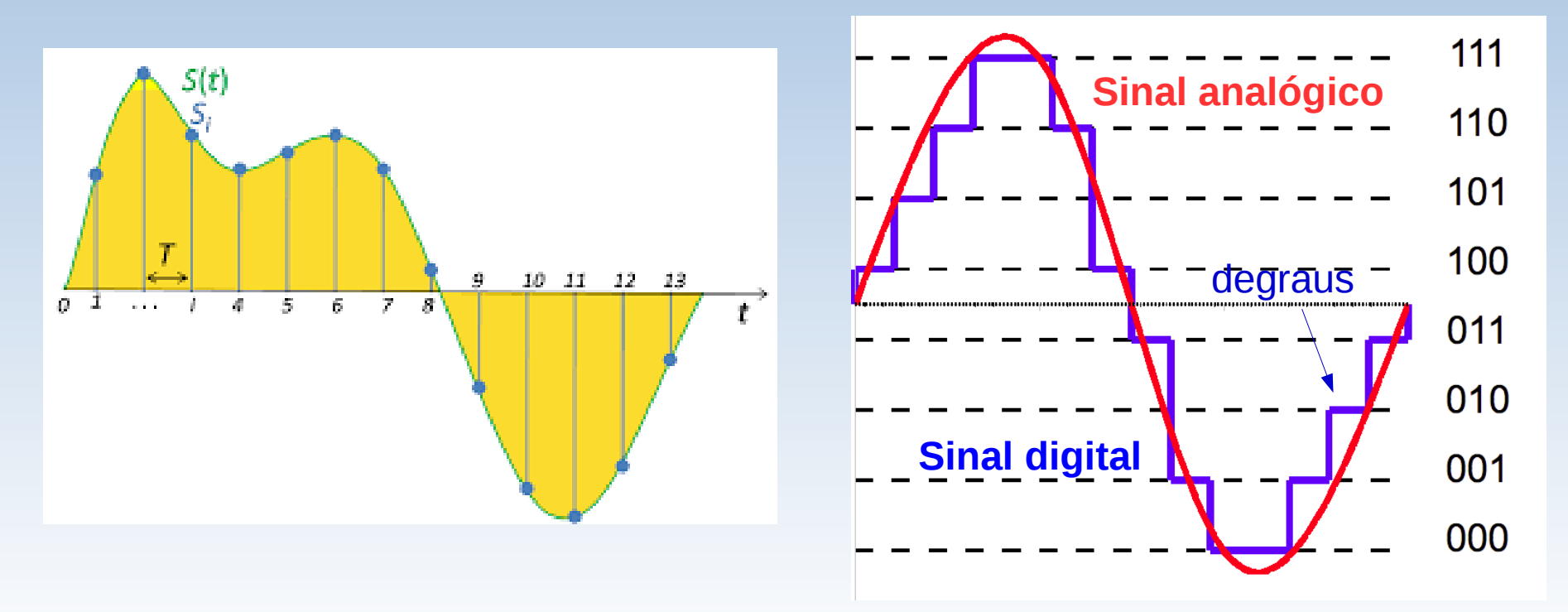

● **Teorema de Amostragem Nyquist-Shannon:** um sinal pode ser perfeitamente reconstruído se a frequência de amostragem for maior que 2 vezes a maior frequência do sinal.

$$
\begin{array}{c}\n\sqrt{11111} \\
\sqrt{111111} \\
\sqrt{111111} \\
\sqrt{11111} \\
\sqrt{11111} \\
\sqrt{11111} \\
\sqrt{11111} \\
\sqrt{11111} \\
\sqrt{11111} \\
\sqrt{11111} \\
\sqrt{11111} \\
\sqrt{11111} \\
\sqrt{11111} \\
\sqrt{11111} \\
\sqrt{11111} \\
\sqrt{1111} \\
\sqrt{1111} \\
\sqrt{1111} \\
\sqrt{1111} \\
\sqrt{1111} \\
\sqrt{1111} \\
\sqrt{1111} \\
\sqrt{1111} \\
\sqrt{1111} \\
\sqrt{1111} \\
\sqrt{1111} \\
\sqrt{1111} \\
\sqrt{1111} \\
\sqrt{1111} \\
\sqrt{1111} \\
\sqrt{1111} \\
\sqrt{1111} \\
\sqrt{1111} \\
\sqrt{1111} \\
\sqrt{1111} \\
\sqrt{1111} \\
\sqrt{1111} \\
\sqrt{1111} \\
\sqrt{1111} \\
\sqrt{1111} \\
\sqrt{1111} \\
\sqrt{1111} \\
\sqrt{1111} \\
\sqrt{1111} \\
\sqrt{1111} \\
\sqrt{1111} \\
\sqrt{1111} \\
\sqrt{1111} \\
\sqrt{1111} \\
\sqrt{1111} \\
\sqrt{1111} \\
\sqrt{1111} \\
\sqrt{1111} \\
\sqrt{1111} \\
\sqrt{1111} \\
\sqrt{1111} \\
\sqrt{1111} \\
\sqrt{1111} \\
\sqrt{1111} \\
\sqrt{1111} \\
\sqrt{1111} \\
\sqrt{1111} \\
\sqrt{1111} \\
\sqrt{1111} \\
\sqrt{1111} \\
\sqrt{1111} \\
\sqrt{1111} \\
\sqrt{1111} \\
\sqrt{1111} \\
\sqrt{1111} \\
\sqrt{1111} \\
\sqrt{1111} \\
\sqrt{1111} \\
\sqrt{1111} \\
\sqrt{1111} \\
\sqrt{1111} \\
\sqrt{1111} \\
\sqrt{1111} \\
\sqrt{1111} \\
\sqrt{1111} \\
\sqrt{1111} \\
\sqrt{111
$$

- **Fundo de escala: maior valor** analógico.
- **Níveis de resolução**: valores discretos representáveis.

N *bits* → 2N níveis.

● **Resolução** (tamanho de degrau)**:** diferença entre dois valores analógicos representados pelos dois códigos binários adjacentes. É especificada em quantidade de *bits* (N).

$$
1 \, LSB = \frac{FS}{Níveis\,a\, resolução} = \frac{FS}{2^N}
$$

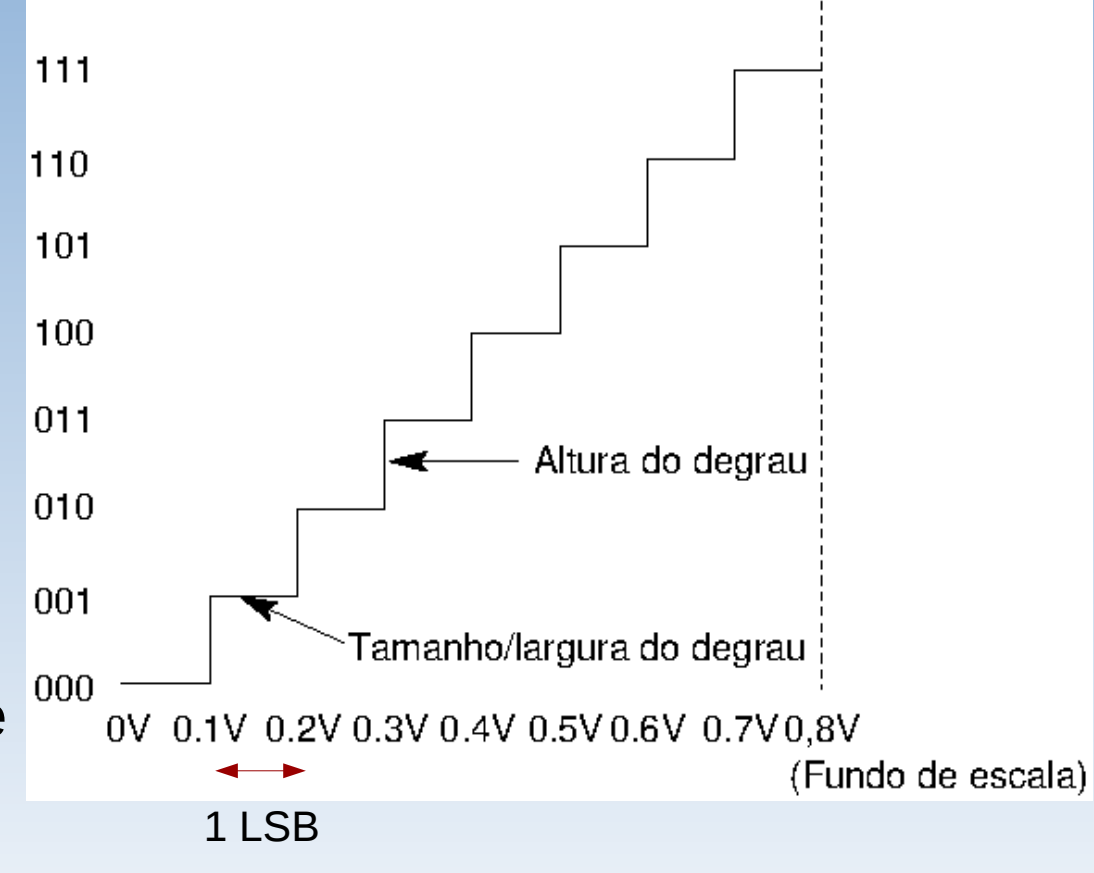

• Conversor analógico-digital: circuito que tem como entrada uma tensão analógica e gera na saída um código binário (sinal digital) que representa a entrada analógica.

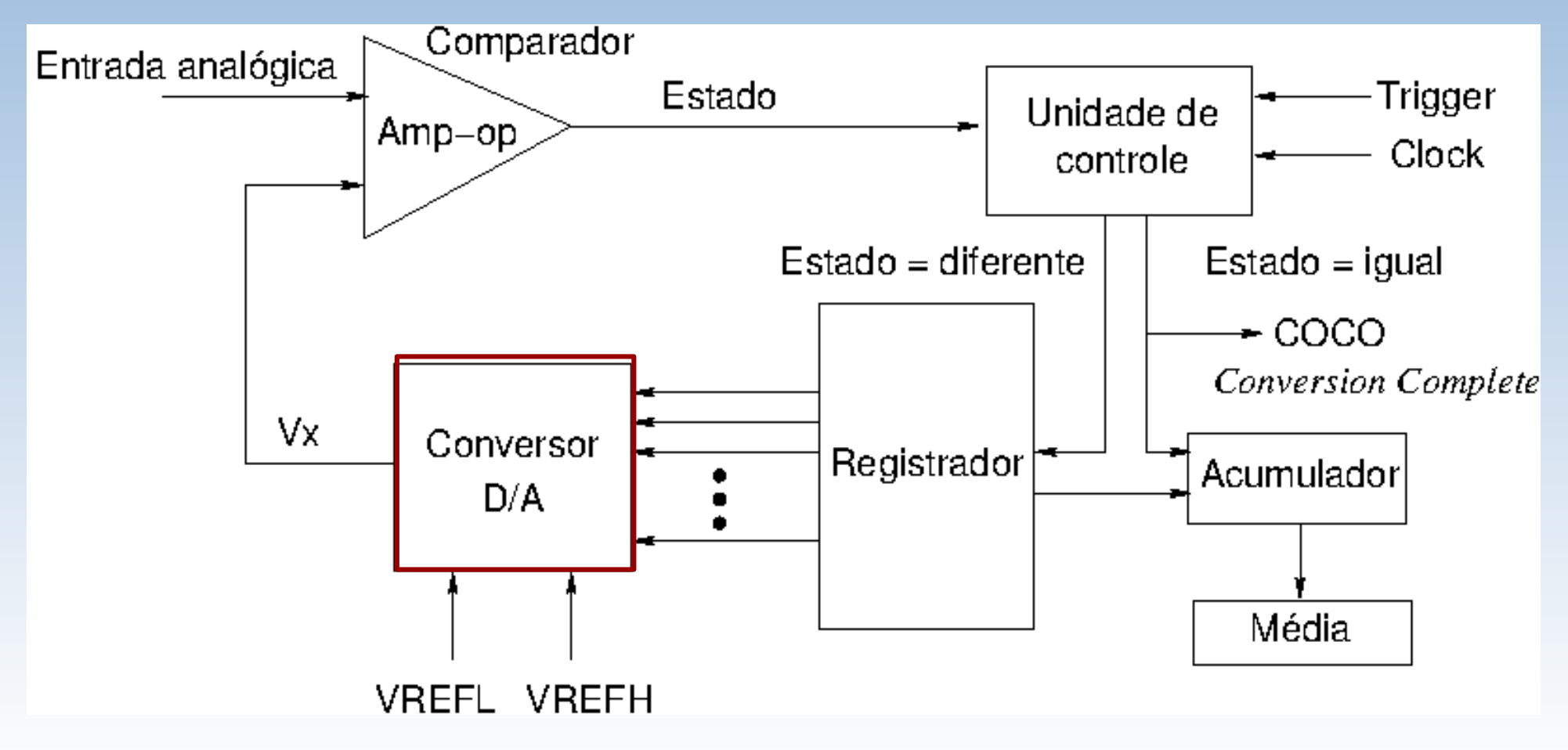

● **Conversor digitalanalógico:** circuito que tem como entrada um código binário e gera na saída uma tensão ou uma corrente proporcional ao valor do código binário.

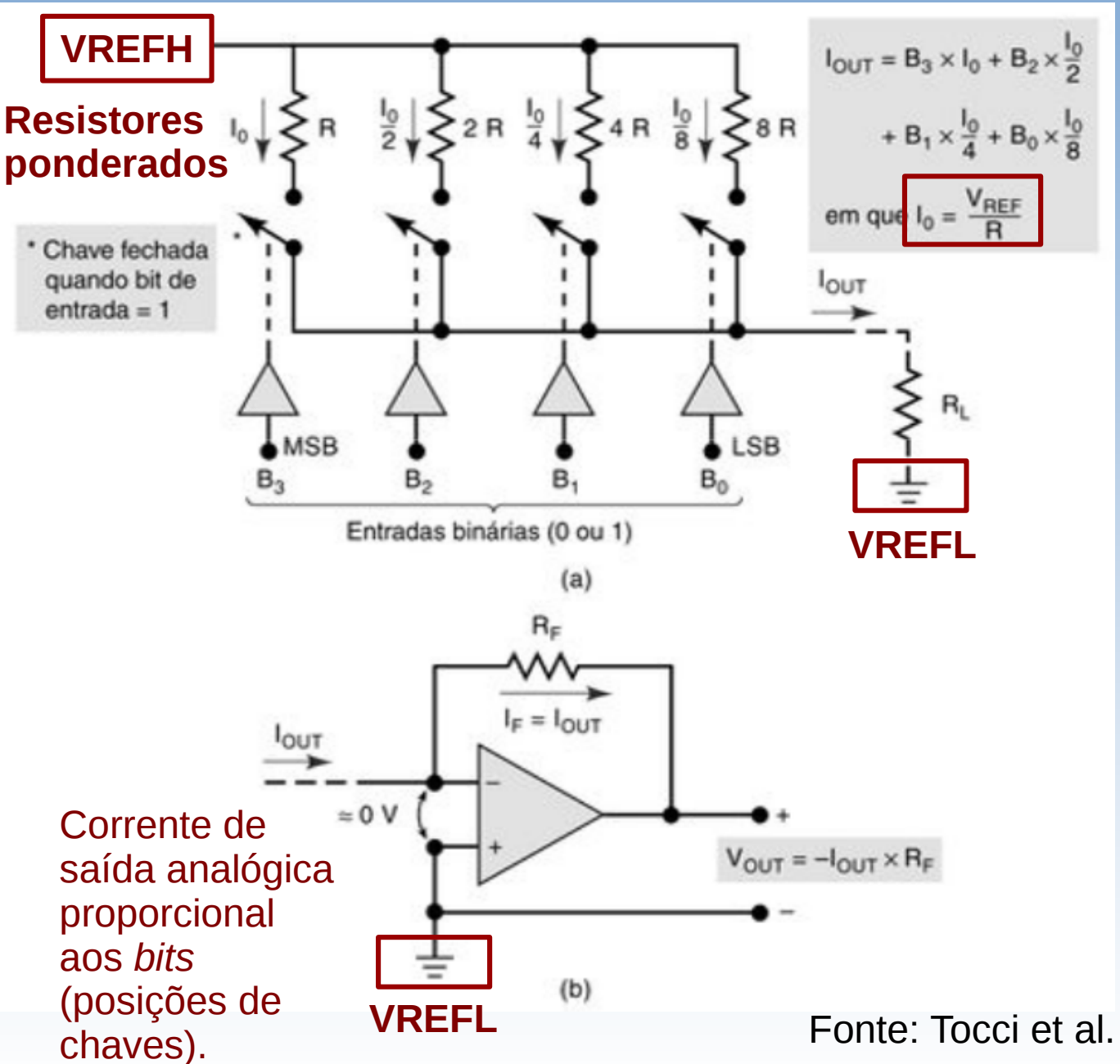

• **Registrador** (de códigos binários): circuito responsável pela geração de todos os possíveis códigos binários.

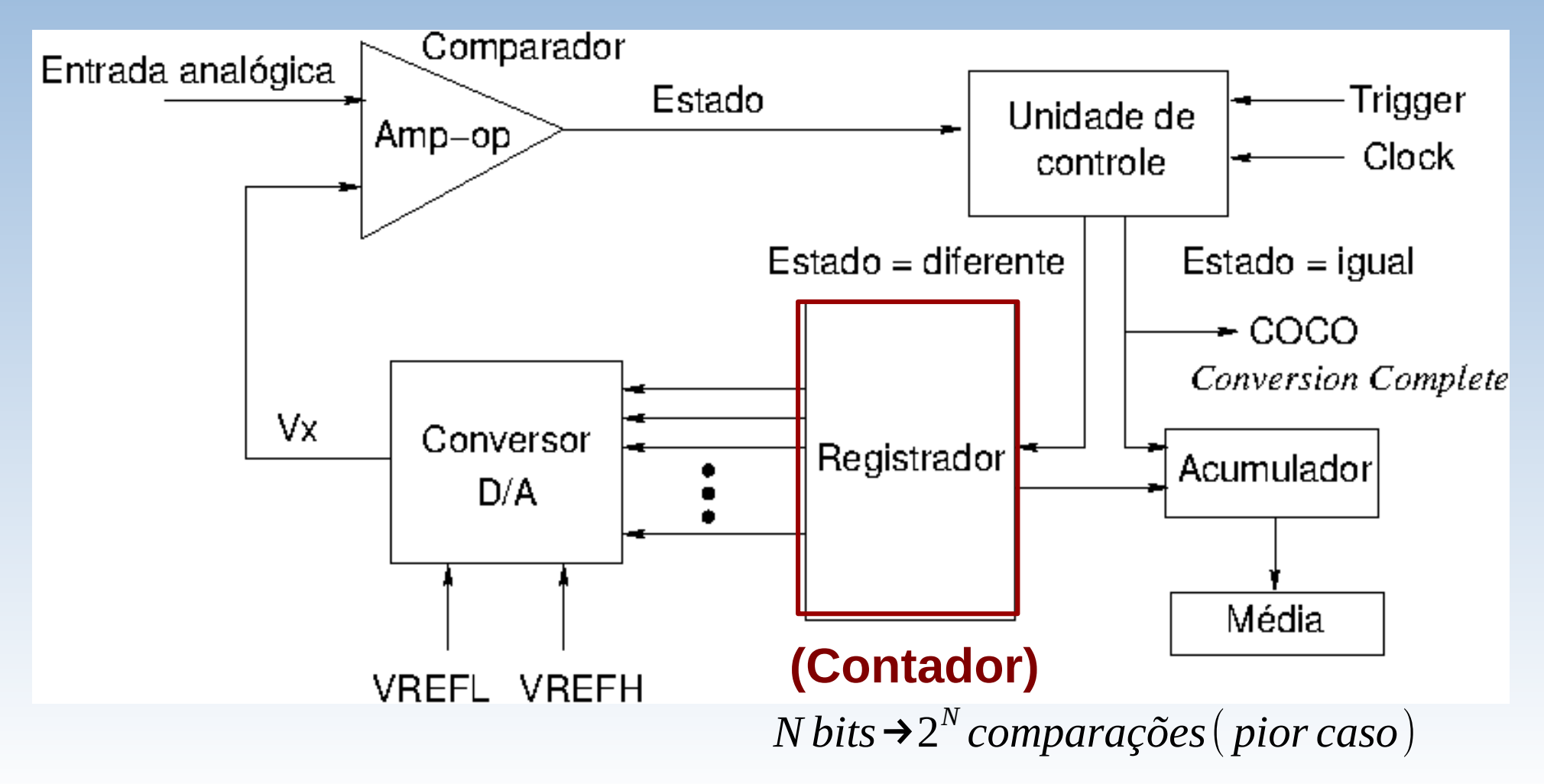

● **Registrador de Aproximações Sucessivas:** geração sucessiva de códigos binários que reduz a quantidade de  $\mathop{\mathrm{compara}}\nolimits_\mathcal{G}$ ões para  $(\log_2N+1)$  em  $N$  bits no pior caso.

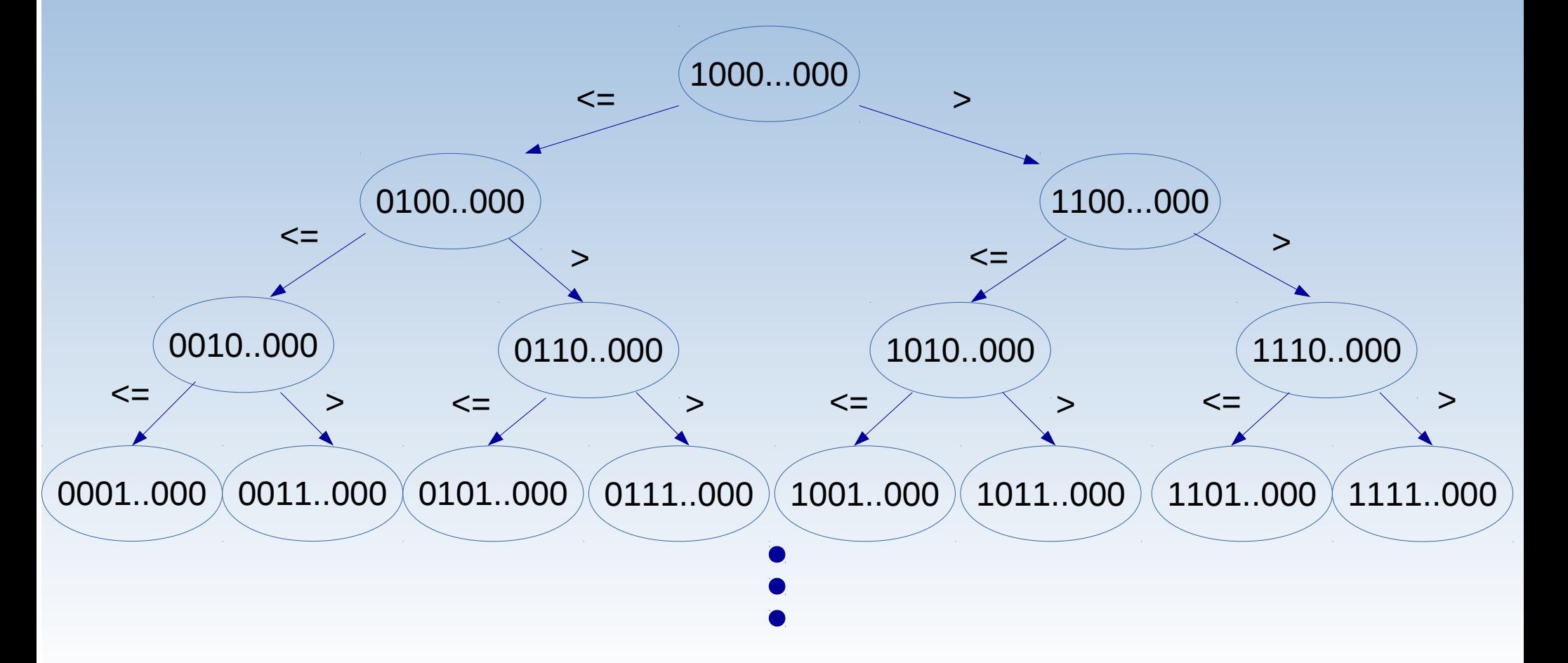

- **Linearidade:** a relação linear entre tensão e valor binário é  $\mathbf{V}_{REFL} \! \leqslant \! V_{entrada} \! \leqslant \! V_{REFH}$
- **Monotonicidade:** Entrada A > Entrada B → Código A' > Código  $B'$ .
- **Tensões de referência**: são os limitantes dos valores de (tensões de) entrada processáveis por um conversor AD de N *bits*.

$$
Código = (Entrada Analógica - VREFL) \frac{2N}{VREFH - VREFL}
$$

- <sup>-</sup> Entrada Analógica<V <sub>REFL</sub> : usualmente Código = 0.
- –: usualmente Código = 2N-1. *V REFH* <*Entrada Analógica*

- **Tempo de conversão**: intervalo de tempo entre o *trigger* de inicialização e a ativiação do *flag* COCO (*Complete Conversion*). Neste intervalo o sinal de entrada deve ser mantido constante.
	- **Tempo de amostragem:** intervalo de tempo necessário para amostrar o valor do sinal de entrada**.**
	- **Tempo de conversão**: intervalo de tempo necessário para transformar o valor amostrado num código binário.

- **Transições de códigos binários**:
	- no meio do degrau
	- no fim do degrau
- **Erro de quantização** (erro de arredondamento)**:** diferença entre o valor do sinal analógico amostrado e o valor quantizado**.**

- no meio do degrau: 
$$
\pm \frac{1}{2} LSB
$$

– **no fim do degrau:** −*LSB*

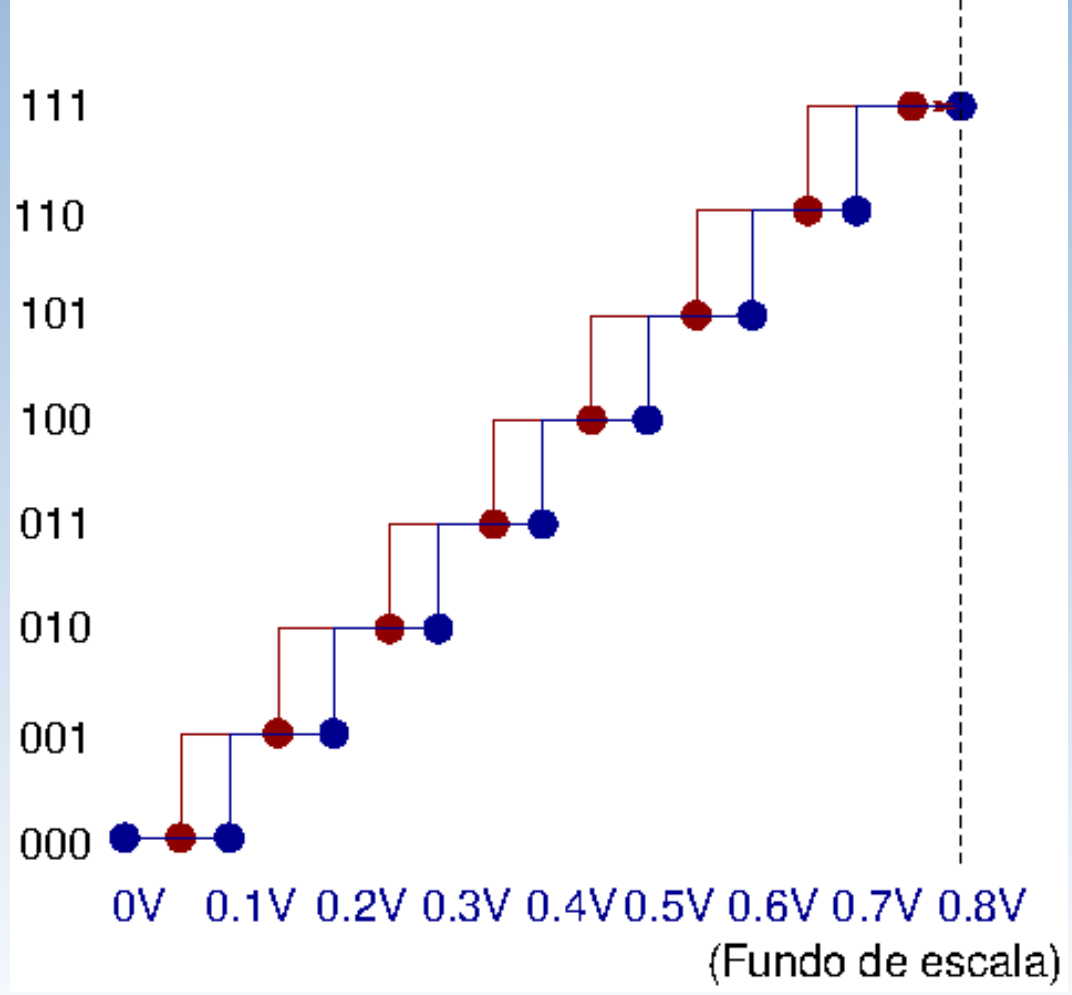

**Erro de ganho**

- **Erro de** *offset*: o valor de entrada para o qual o código binário de saída seja 0.
- **Erro de ganho**: a diferença entre o valor real e o valor ideal no fundo de escala.
- **Não-linearidade diferencial**: diferença nas larguras dos degraus em relação à largura ideal.
- **Não-linearidade integra**l: diferenças entre os valores de saída e os valores ideais.
- **Calibração**: comparação dos valores medidos com os valores padrão.

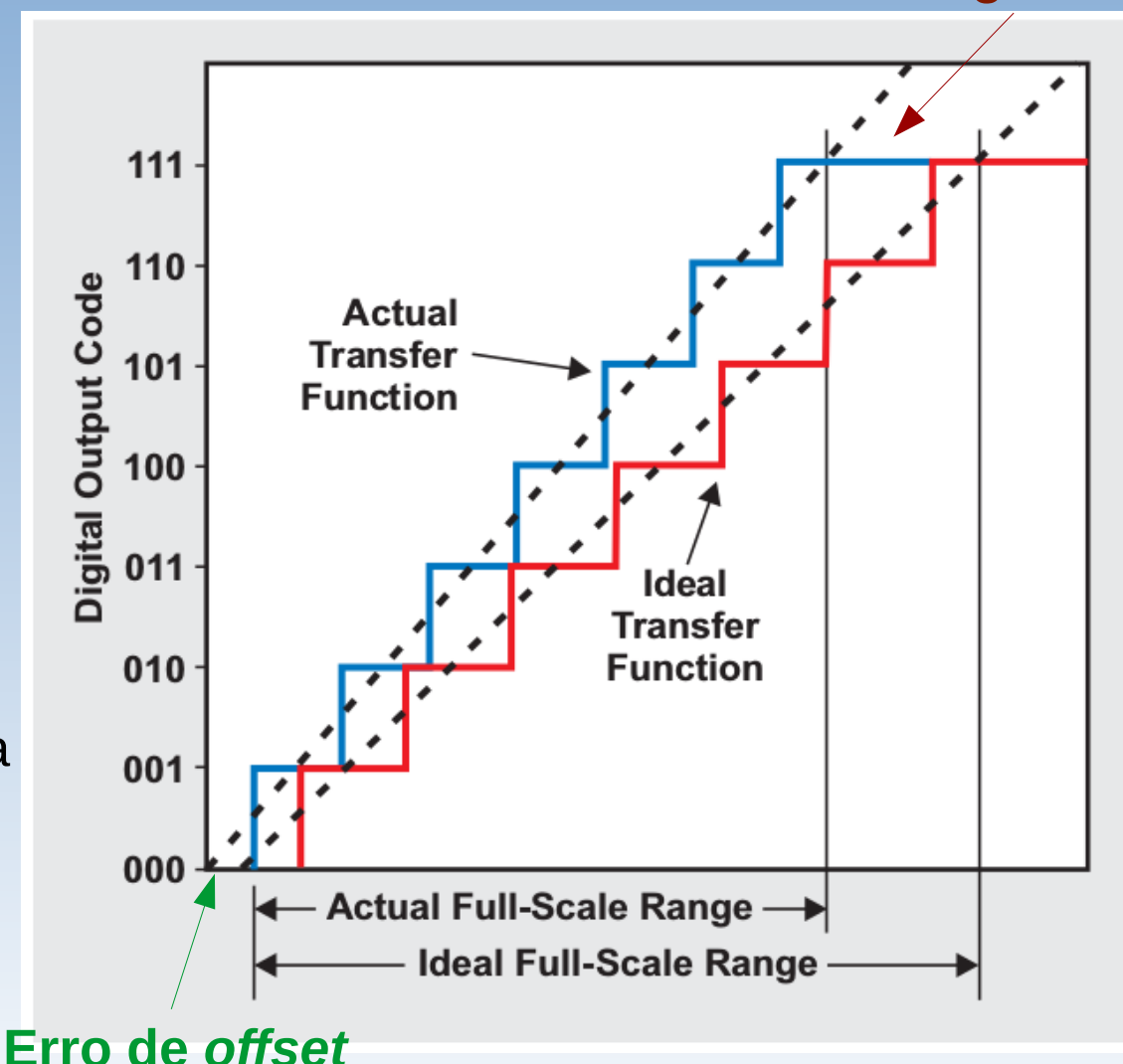

Fonte: Bonnie Baker e Miro Oljaca (*Texas Instruments*).

## **Módulo ADC**

- Conversor analógico-digital de **aproximações sucessivas** de **16**  *bits*, com 4 pares de entradas diferenciais (bipolares) e **24 entradas unipolares multiplexáveis**.
	- Modos de saída para entradas unipolares: 16-, 12-, 10- e 8-*bits*.
	- *Trigger* por *software* ou *hardware*
	- Modo de auto-calibração
	- Diferentes velocidades de amostragem
	- Função de valor médio das amostras
	- *Conversão única ou contínua.*
	- Função de comparação
	- Sensor de temperatura AN3031 conectado ao módulo (AD26)

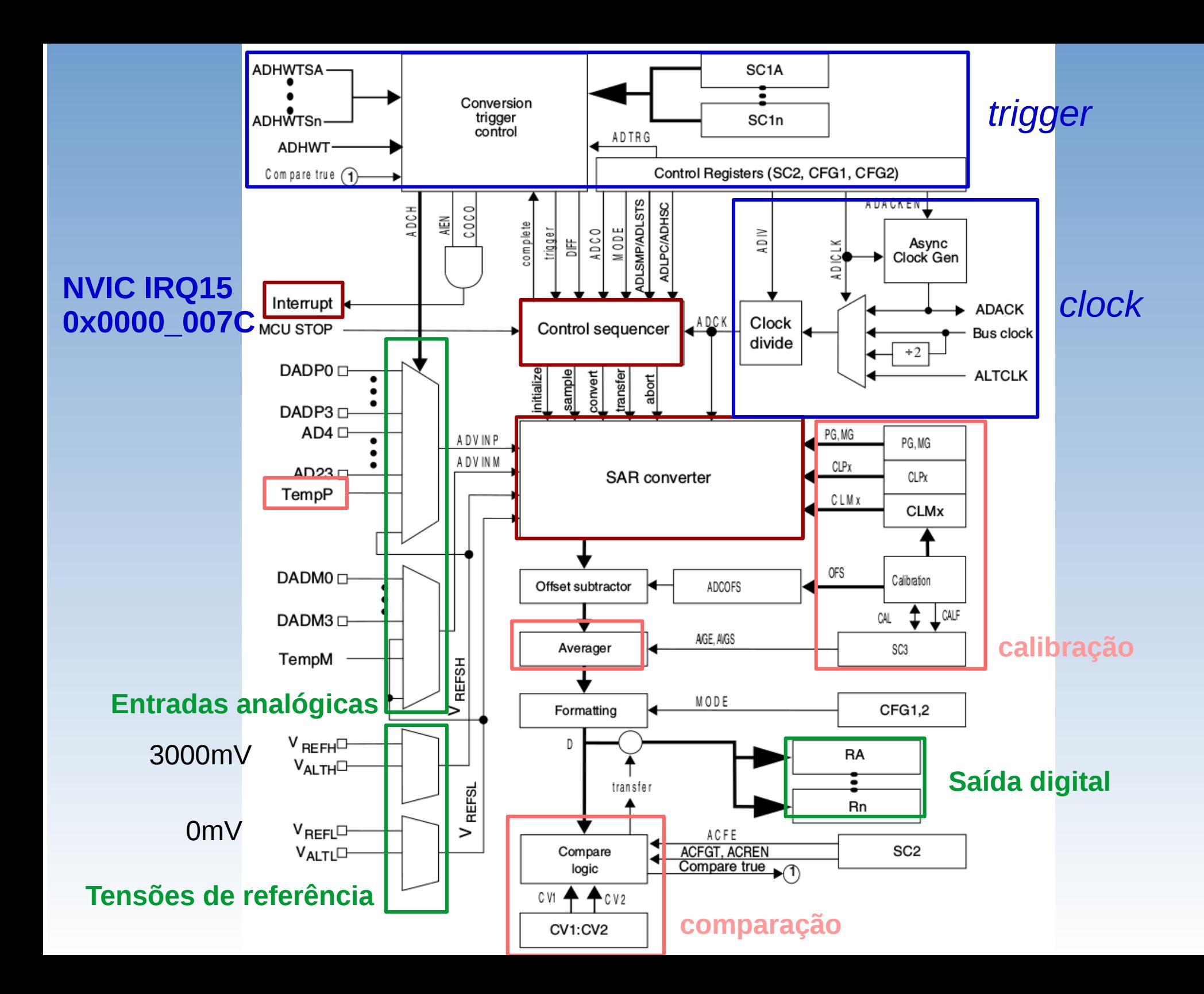

### **Entradas Analógicas**

#### 3.7.1.3.1 ADC0 Channel Assignment

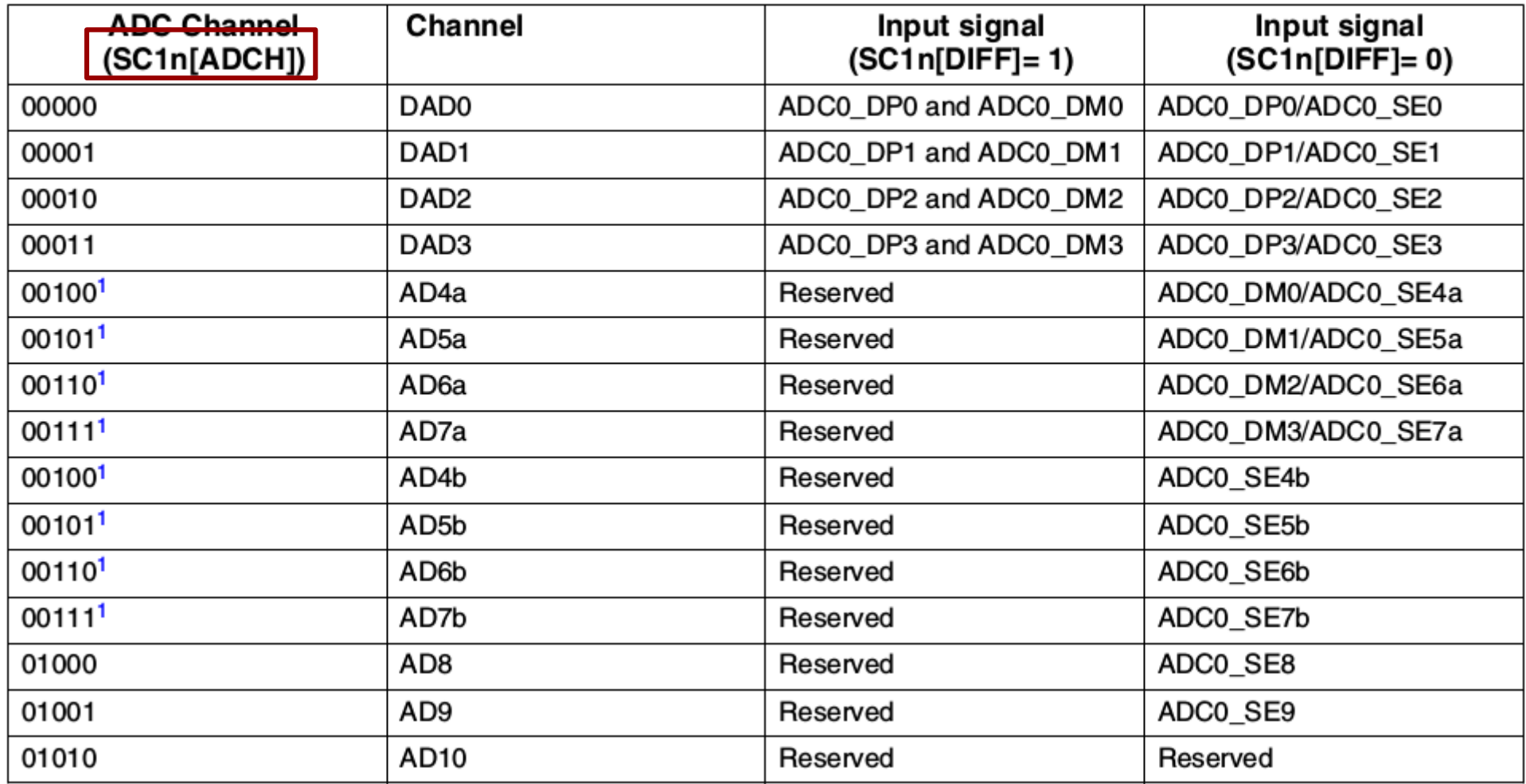

#### **Entradas Analógicas**

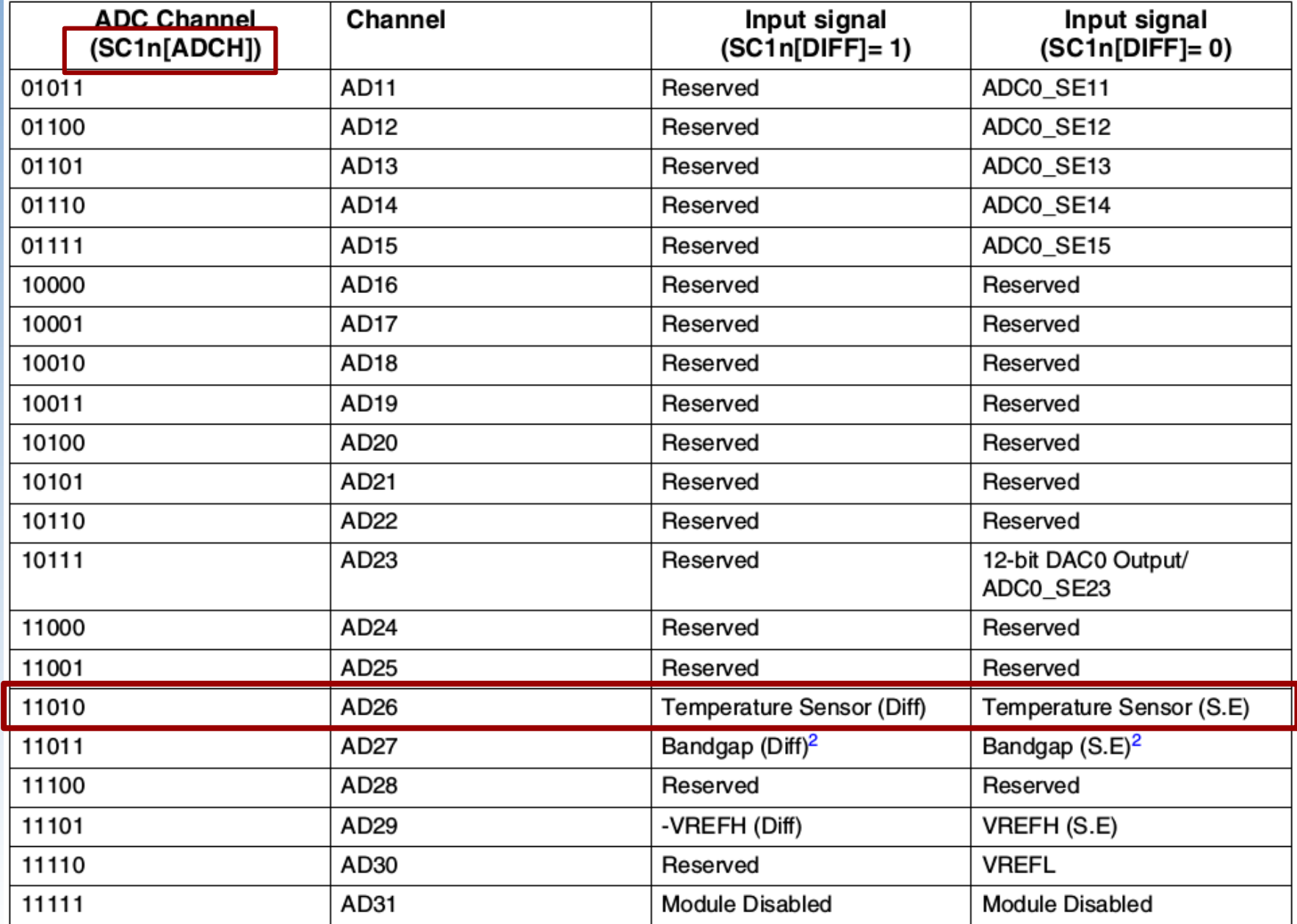

### **Entradas Analógicas: Pinagem**

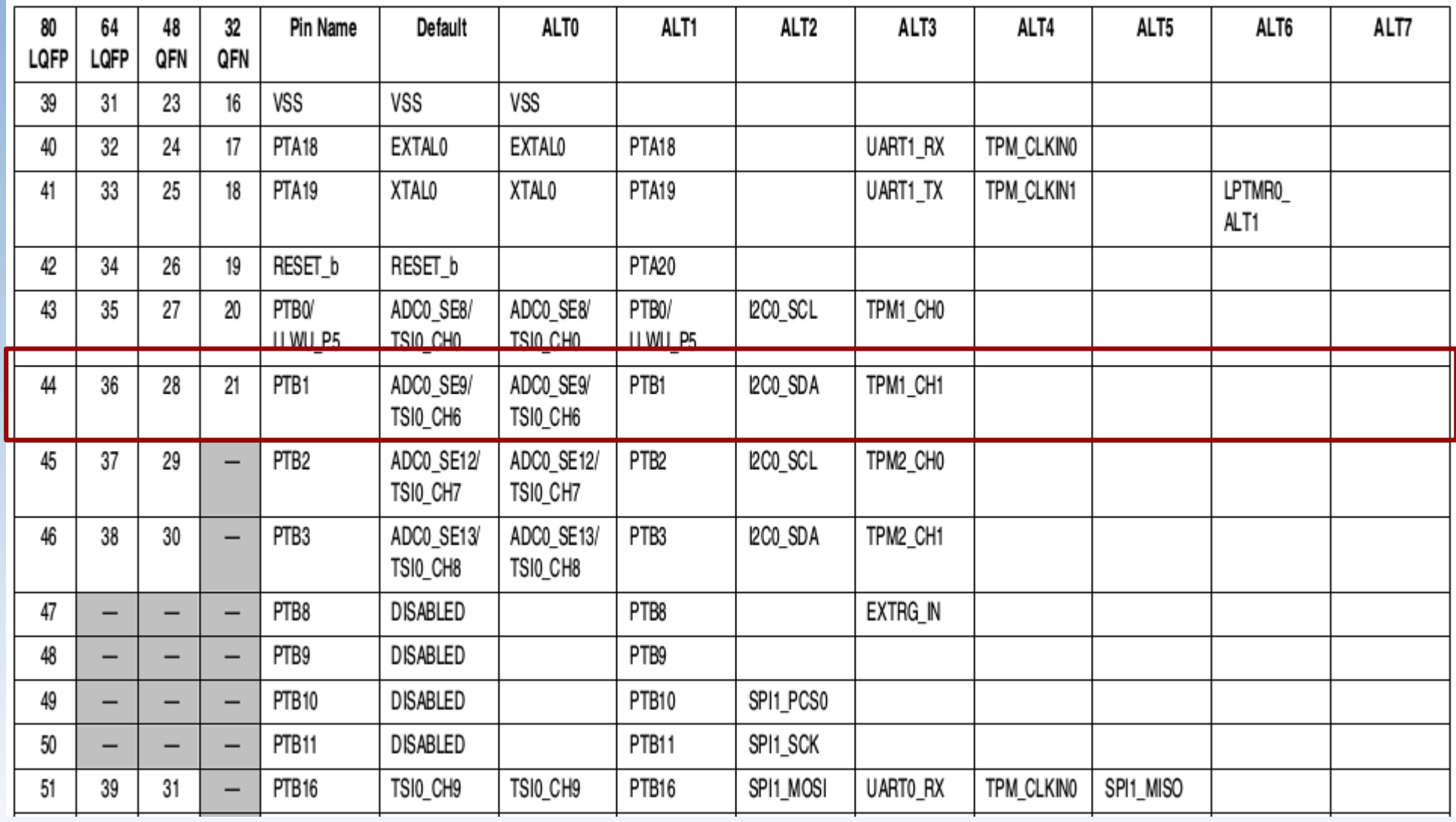

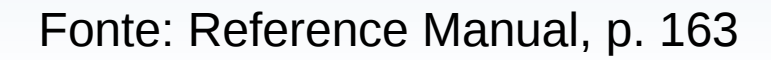

#### **Tensões de Referência**

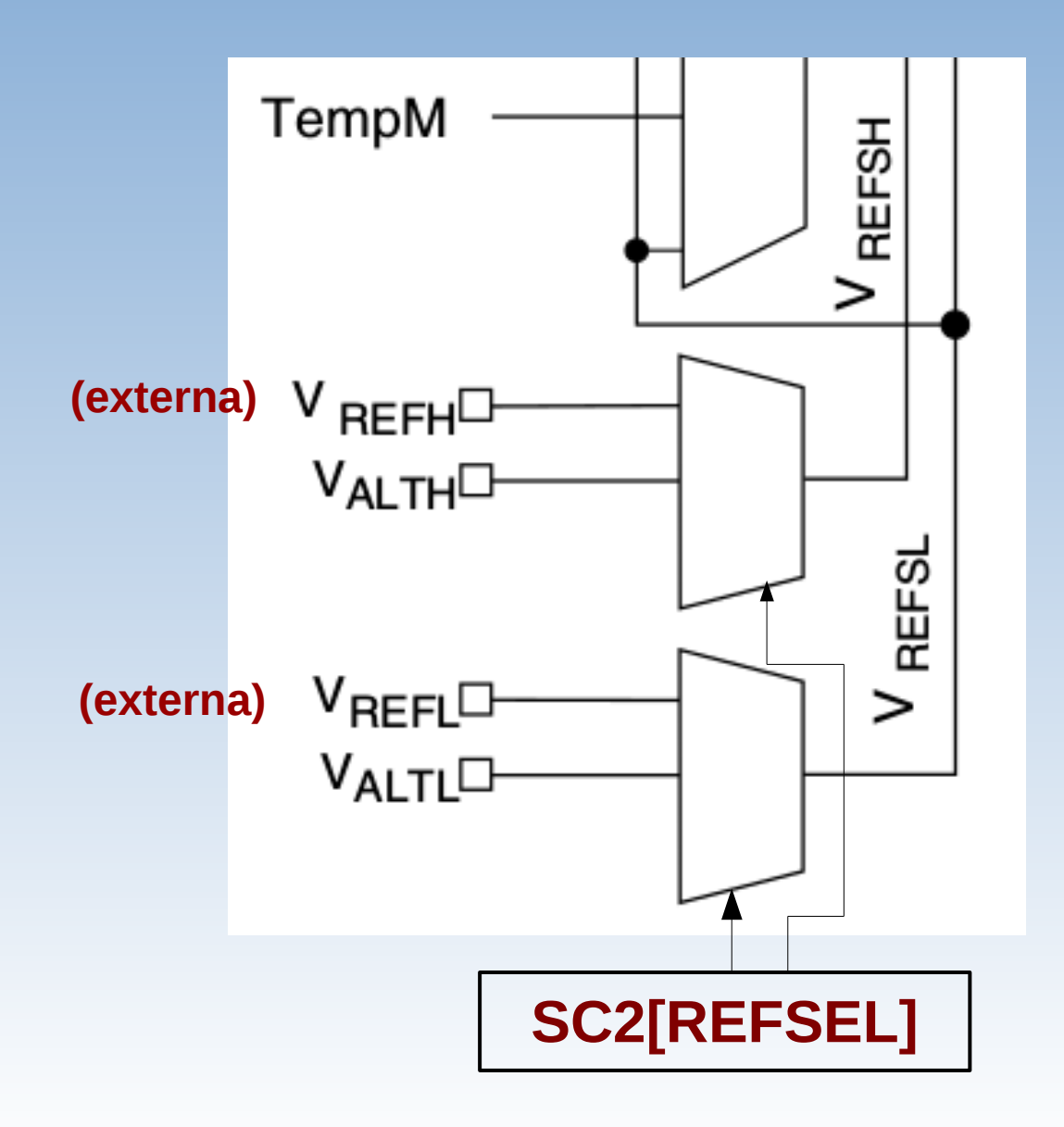

#### **Fontes de Clock**

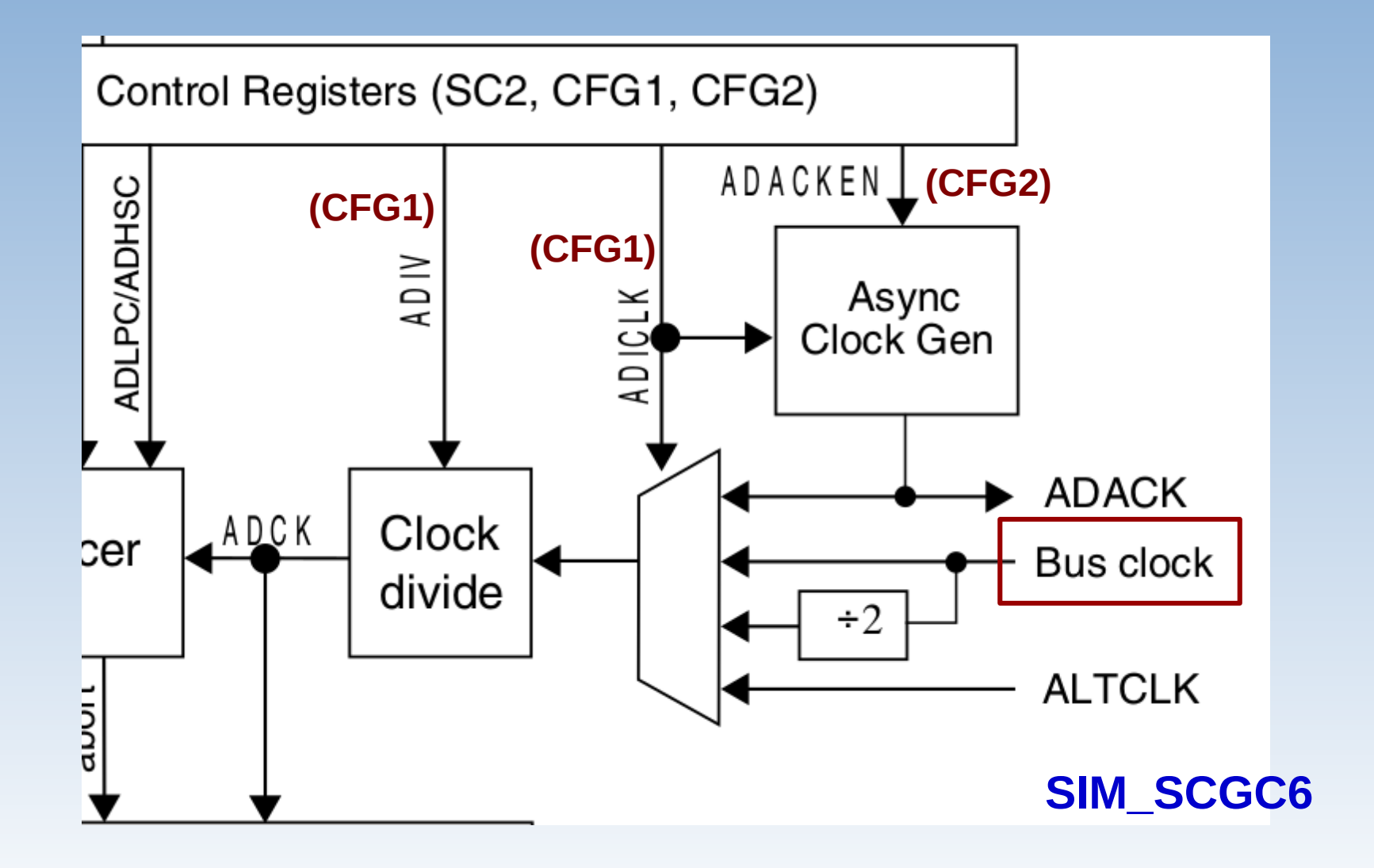

#### **Fontes de Clock**

• MCGOUTCLK: 20,97152MHz

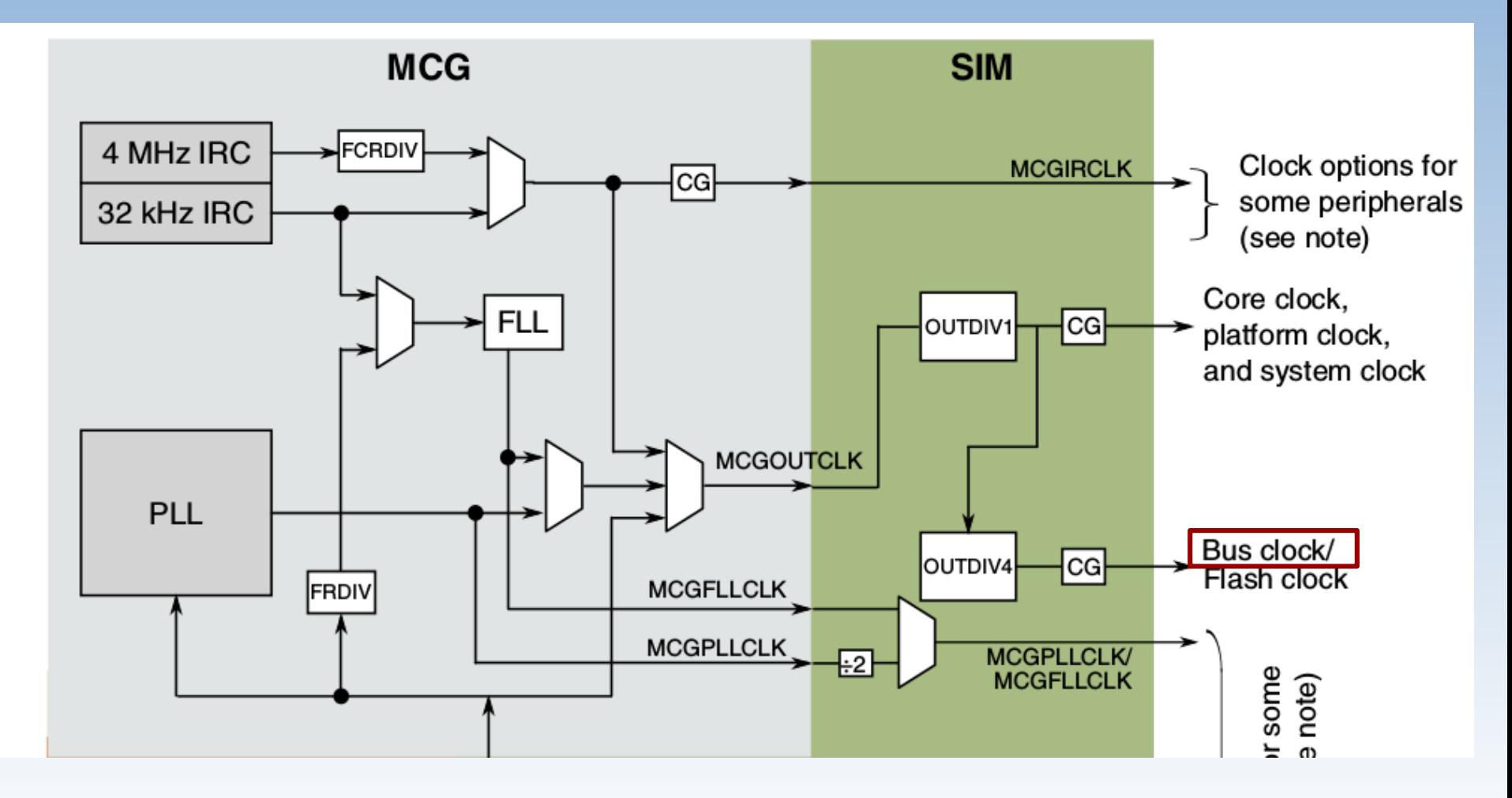

#### **ADCK**

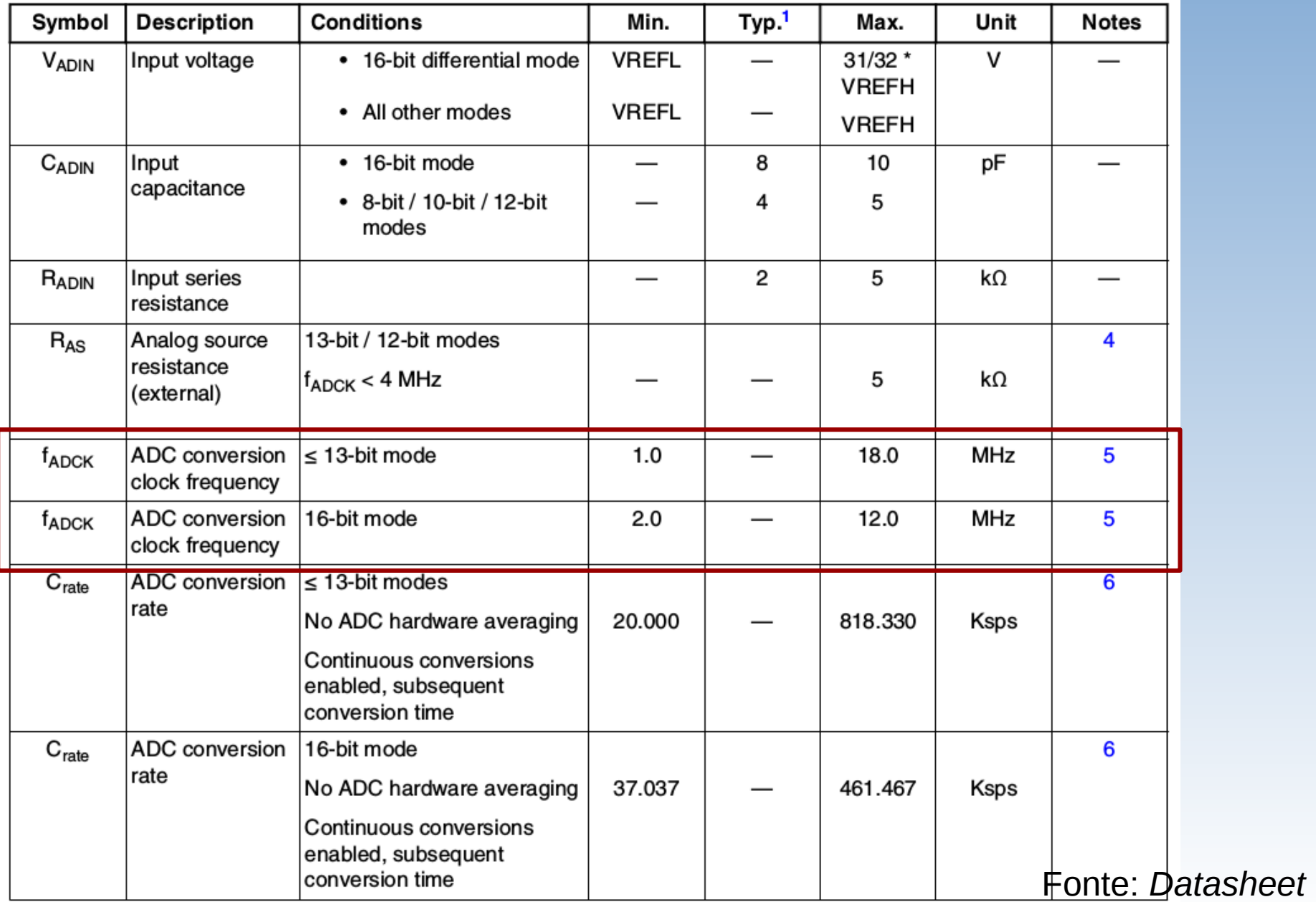

## **Calibração**

- Função de auto-calibração
- Compensações são automaticamente aplicadas na conversão.

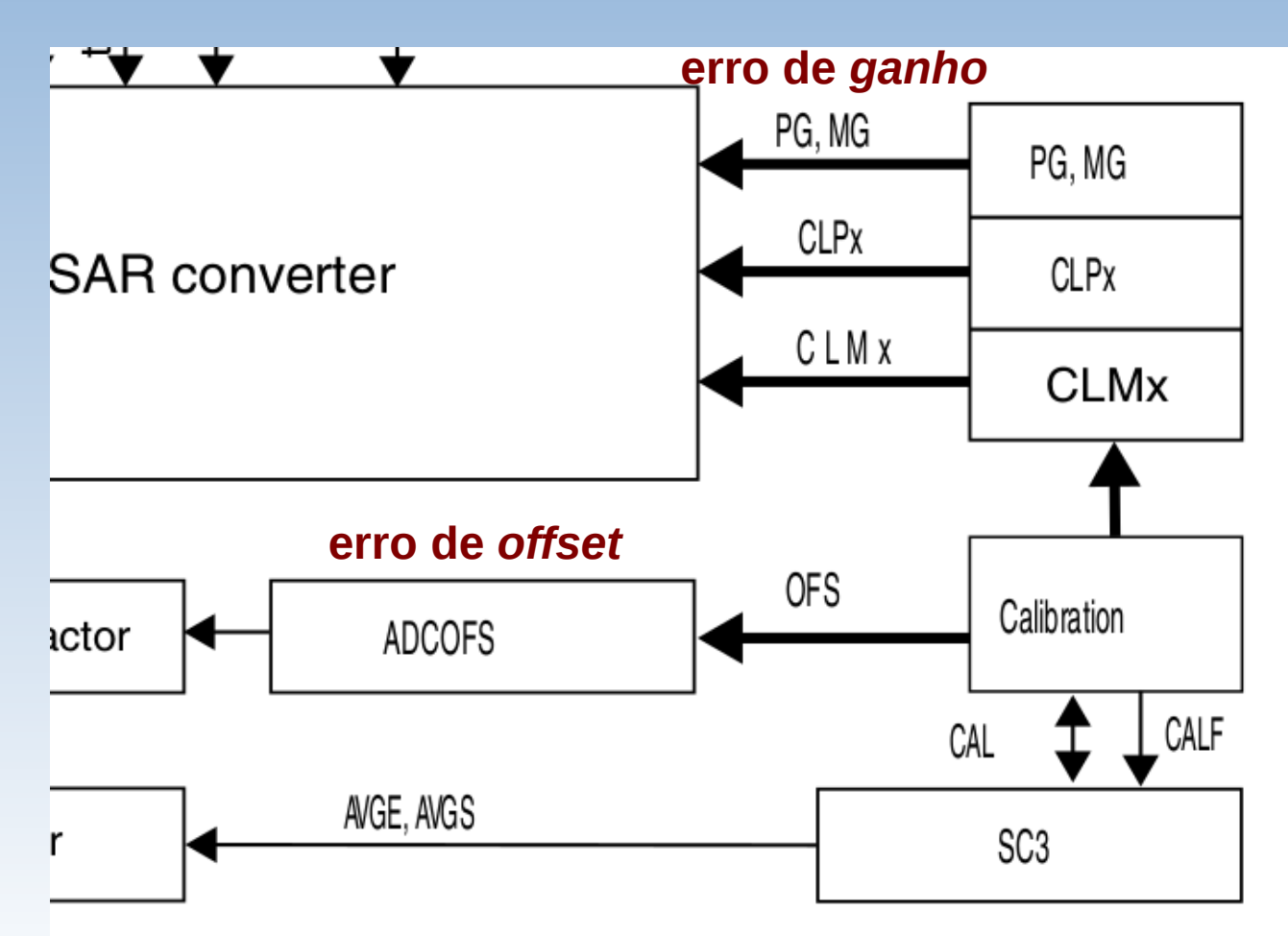

Função de calibração: Seção 28.4.6 em *Reference Manual*

## **Compatibilização Temporal**

- Tempo de processamento na ordem de microsegundos
- *Flag* COCO: indicação do fim de uma conversão
	- Associado ao evento de interrupção
		- NVIC: IRQ15
	- Compatibilização temporal com o processador: *polling*/ interrupção

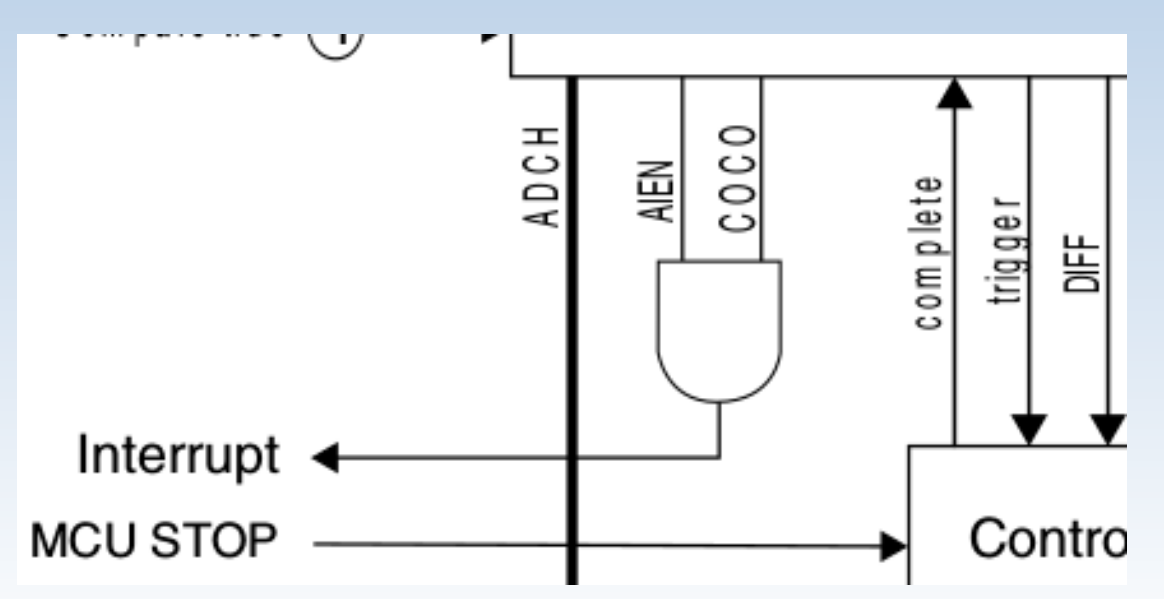

# *Triggers*

#### **(por** *hardware***) (por** *software***) SIM\_SOPT7**ADHWTSA-SC<sub>1</sub>A Conversion trigger SC<sub>1n</sub> ADHWTSn control **(SC2) ADHWT** Control Registers (SC2, CFG1, CFG2) Compare true  $\bigcap$ ADACKEN ADLSMP/ADLSTS ADLPC/ADHSC ADCH **COCO AIEN** complete trigger  $MODE$ **ADCO** AD<sub>IV</sub> 旨 Async ADICLK Clock Gen Interrupt Clock ADCK Control sequencer **MCU STOP** .E .<br>...

#### **Controlador**

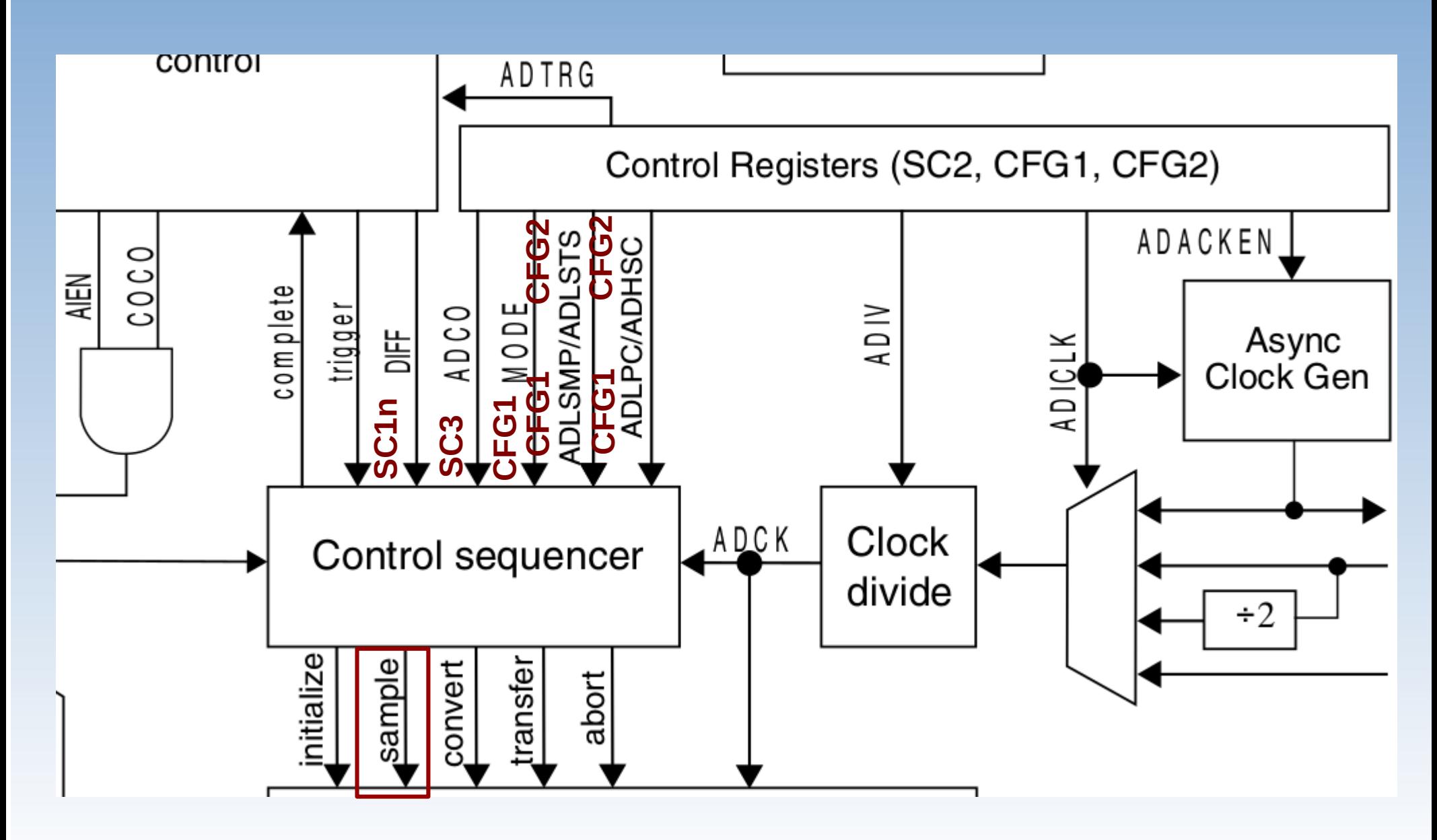

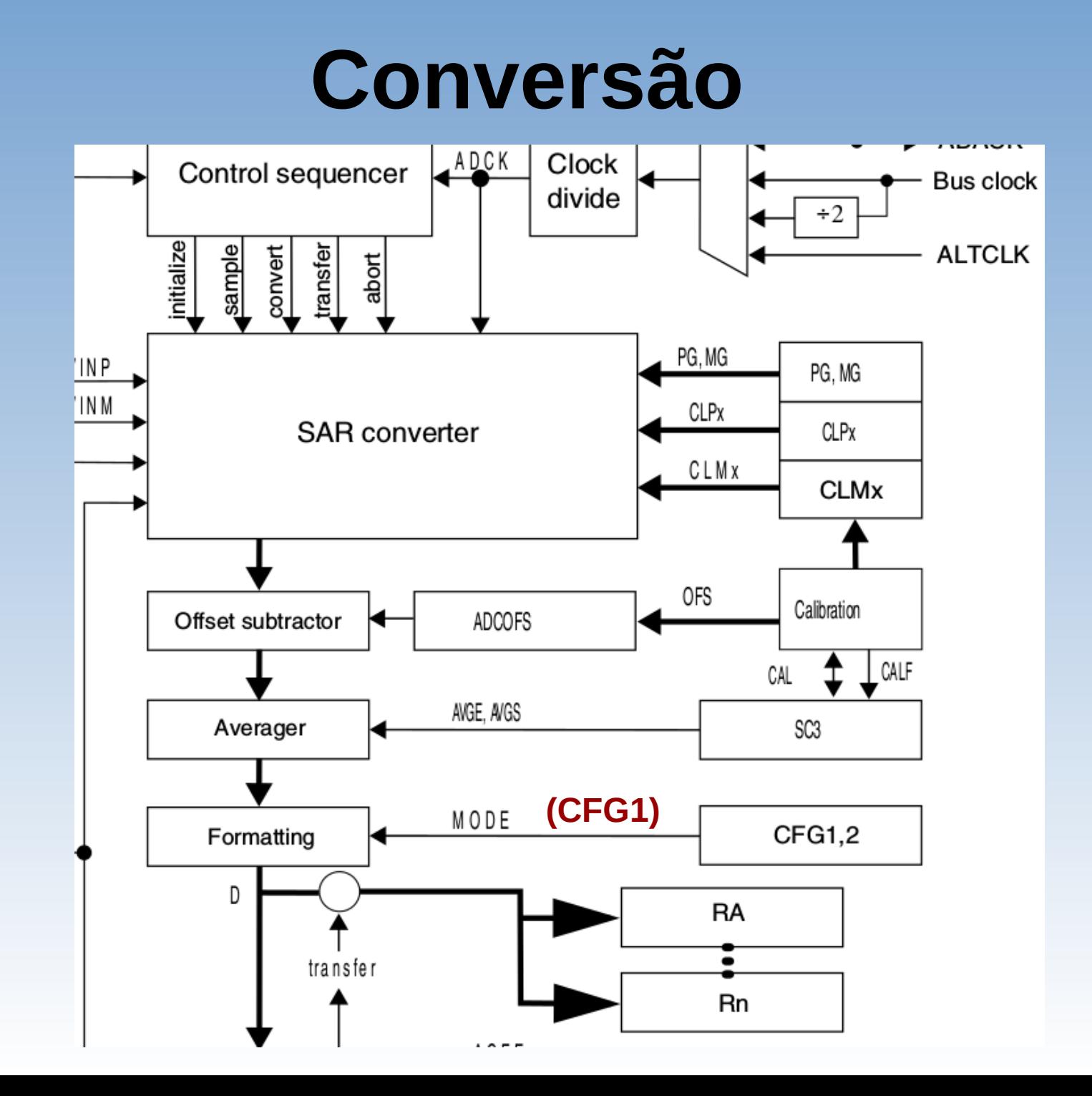

## **Tensão x Código Binário**

● 8, 10 e 12 *bits*: transições no meio do degrau

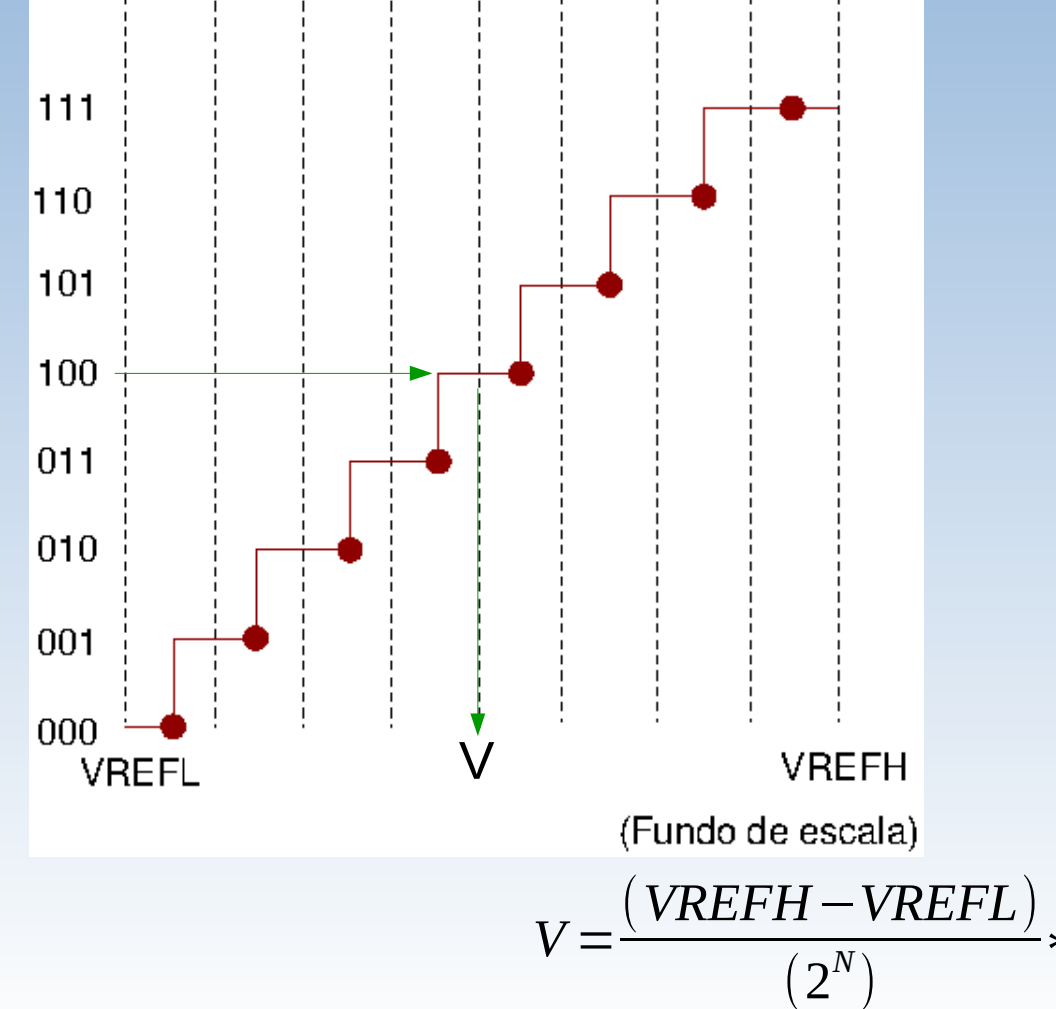

● 16 *bits*: transições no final do degrau

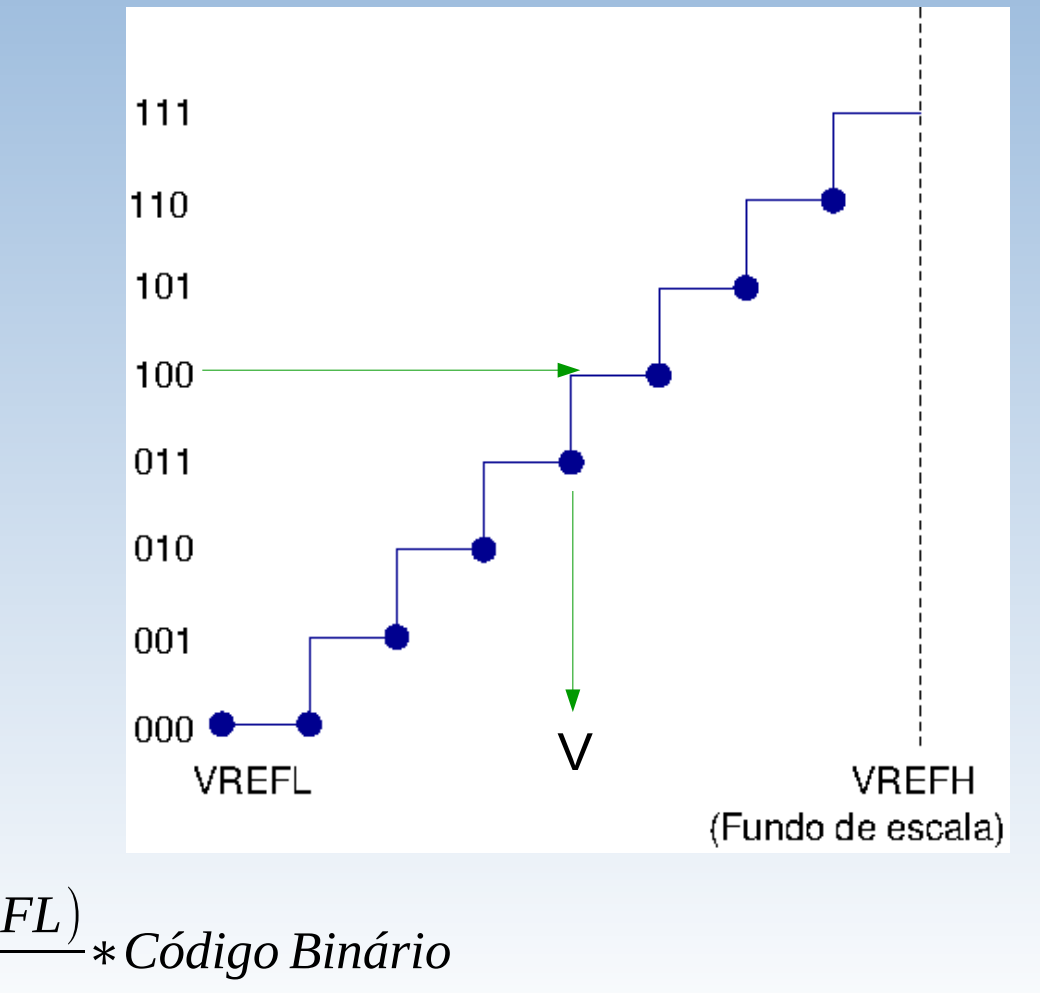

 $ConversionTime = SFCAdder + AverageNum \times (BCT + LSTMdder + HSCAdder)$ 

Figure 28-62. Conversion time equation

Table 28-70. Single or first continuous time adder (SFCAdder)

| CFG1[AD<br><b>LSMP]</b> | <b>CFG2[AD</b><br><b>ACKEN]</b> | CFG1[ADICLK] | Single or first continuous time adder (SFCAdder) |
|-------------------------|---------------------------------|--------------|--------------------------------------------------|
|                         | х                               | 0x, 10       | 3 ADCK cycles + 5 bus clock cycles               |
|                         |                                 | 11           | 3 ADCK cycles $+5$ bus clock cycles <sup>1</sup> |
|                         |                                 | 11           | $5 \mu s + 3$ ADCK cycles $+ 5$ bus clock cycles |
| <sup>0</sup>            | x                               | 0x, 10       | 5 ADCK cycles + 5 bus clock cycles               |
|                         |                                 | 11           | 5 ADCK cycles $+5$ bus clock cycles <sup>1</sup> |
|                         |                                 | 11           | $5 \mu s + 5$ ADCK cycles $+ 5$ bus clock cycles |

Table 28-71. Average number factor (AverageNum)

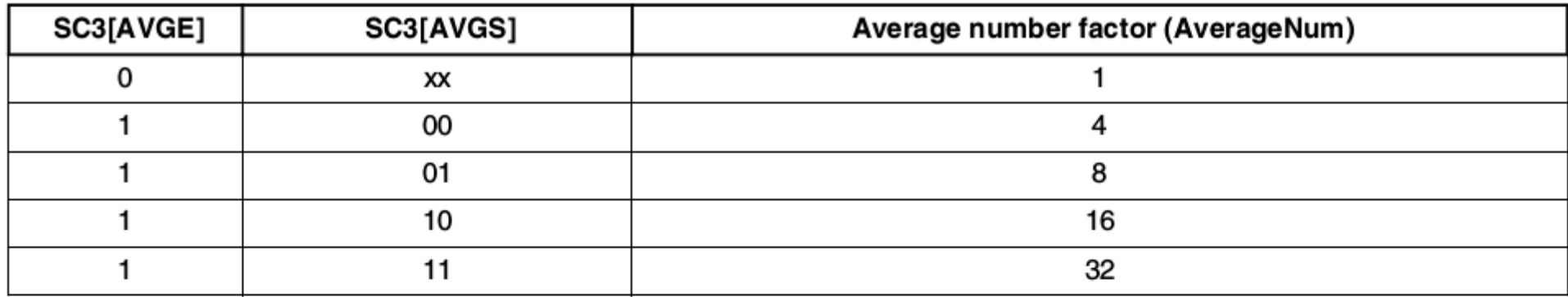

#### Table 28-72. Base conversion time (BCT)

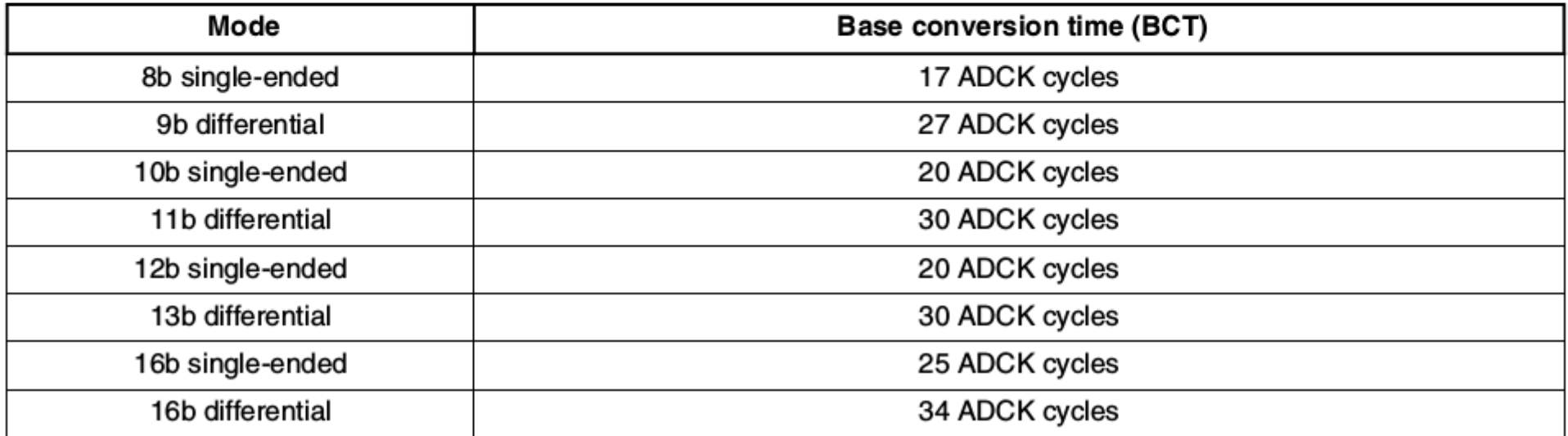

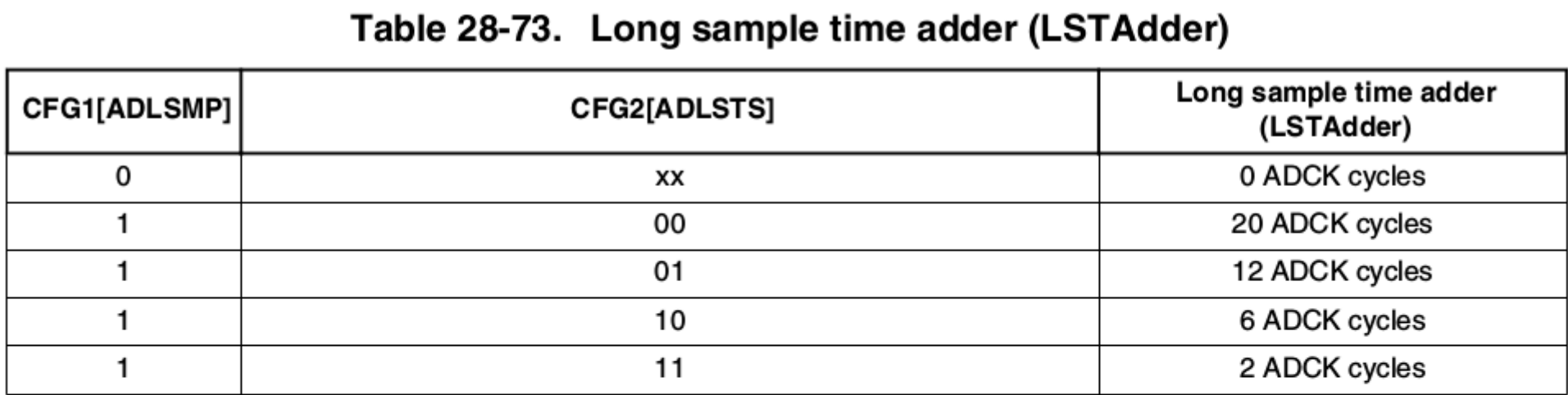

#### Table 28-74. High-speed conversion time adder (HSCAdder)

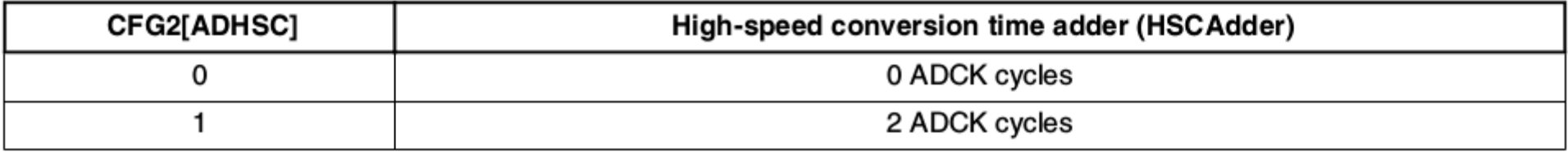

- Fonte de relógio: *bus clock* (20,97152MHz/1)
- Formato: 8 *bits* unipolar (mode = 0b00, diff=0)
- Divisor de frequência: adiv = 1 (*bus clock* = ADCK)
- Tempo de amostragem curto (adlsmp  $= 0$ )
- Conversão em alta velocidade habilitada (adhsc=1)

#### Table 28-77. Typical conversion time

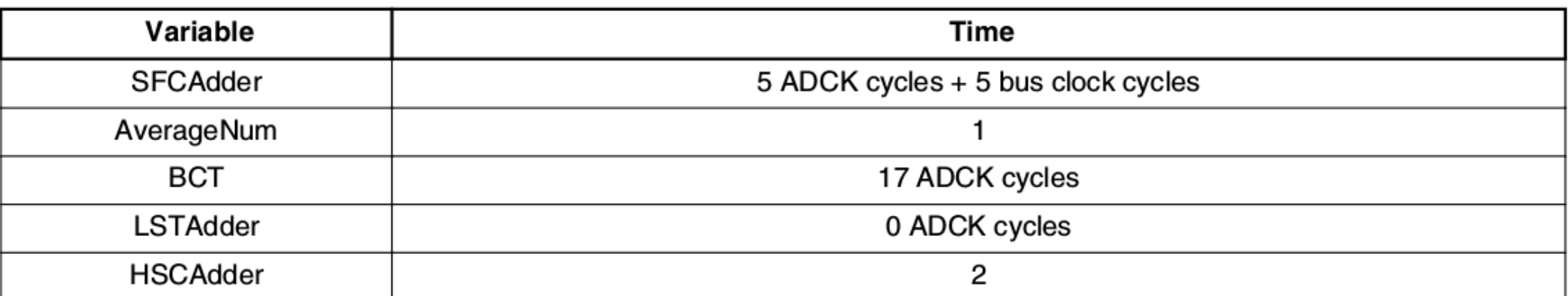

tempo de conversão = 
$$
\frac{(10+1*(17+2))}{20971520} = 1,383 \text{ }\mu \text{ s}
$$

## **Compatibilização Temporal**

- Tempo de processamento na ordem de microsegundos
- *Flag* COCO: indicação do fim de uma conversão
	- Associado ao evento de interrupção
		- NVIC: IRQ15
	- Compatibilização temporal com o processador: *polling*/ interrupção

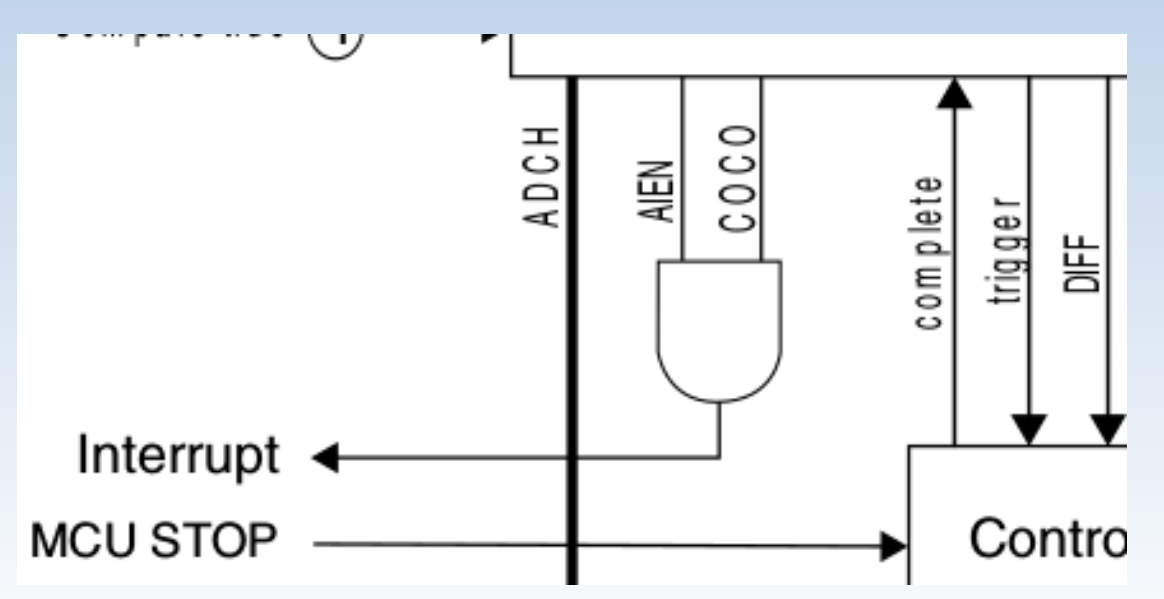

#### **Função de Comparação**

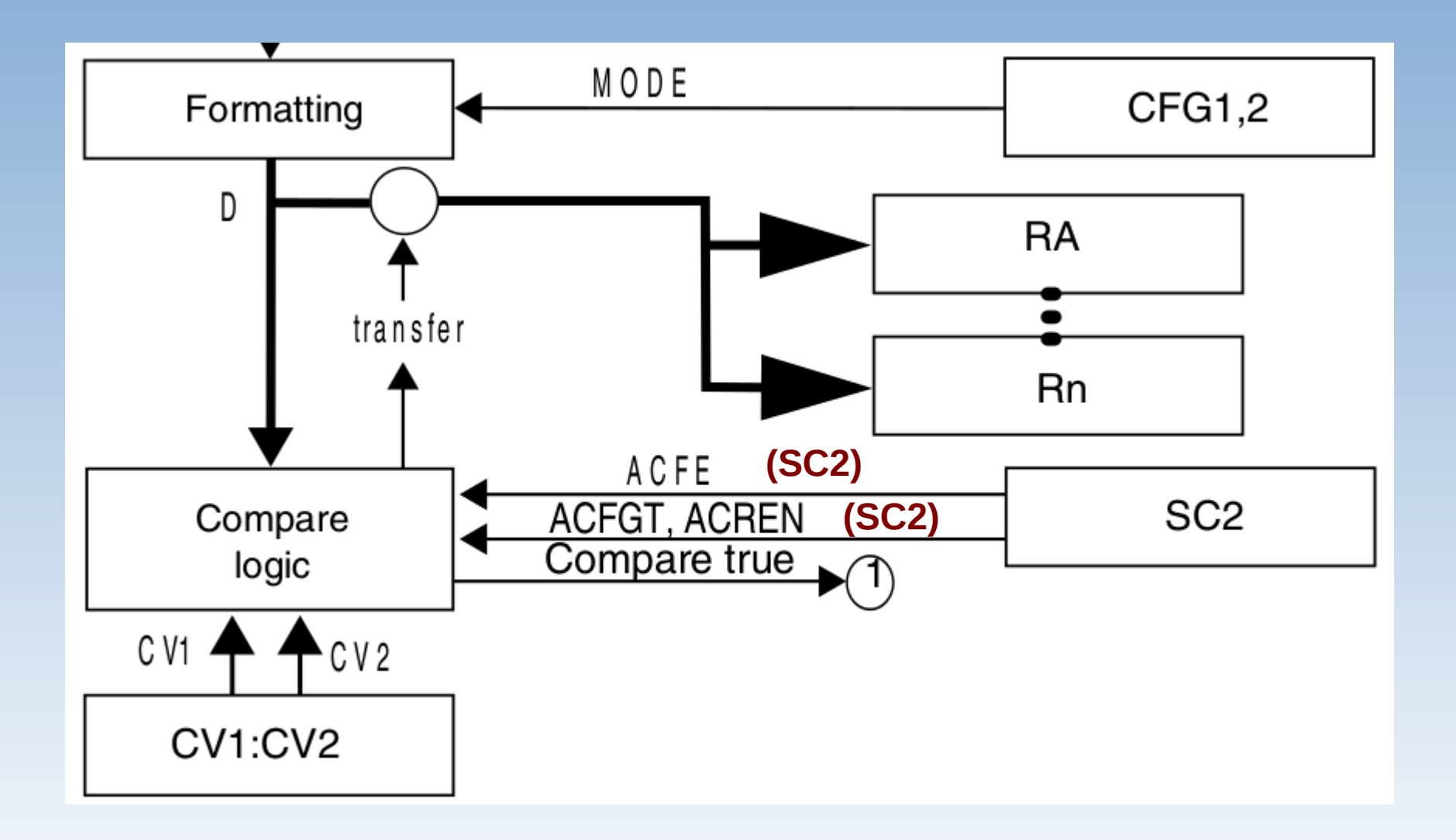

### **Função de Comparação**

#### Table 28-78. Compare modes

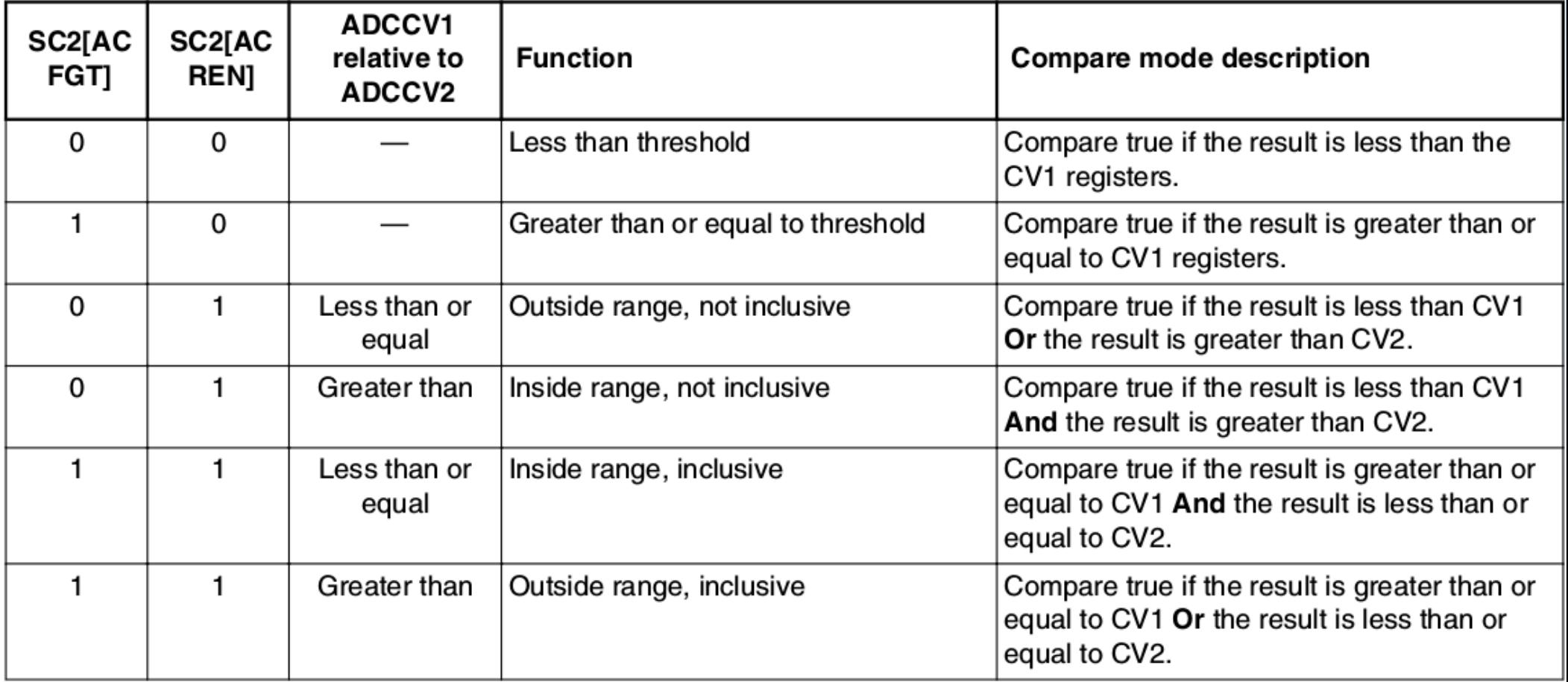

## **Registradores**

#### $\cdot$  SIM

- SIM\_SOPT4: *triggers* por *hardware*
- SIM\_SCGC6: habilitação da porta de clock

#### • ADCx

- ADCx\_SC1A: canal de entrada ativo, quantidade de sinais de entrada (unipolar/bipolar)
- ADCx\_CFG1: frequência de ADCK, tempo de amostragem
- ADCx\_CFG2: velocidade de conversão e tempo de amostragem
- ADCx\_SC2: tipo de *trigger*, função de comparação, tensões de referência
- ADCx\_SC3: fluxo de amostragem, média por *hardware*
- ADCx\_Rn: registrador de resultado de conversão
- ADCx\_Cvn : valores de comparação
- Registrdores de calibração
- PORTx
	- PORTx\_PCRn: configuração da função do pino para sinal de entrada analógico
- NVIC
	- Gerenciamento da solicitação de interrupção IRQ 15

### **Programação**

Habilitar a porta de clock de módulo ADC.

Calibrar ADC em condições mais próximas possíveis das condições de operação de maior precisão (*polling*)

- máximo número de amostras para cômputo de média
- frequência de ADCK ≤ 4MHz
- VREFH=VDDA.

Configurar o modo de operação do conversor com os registradores SC1A, CFG1, CFG2, SC2, SC3.

Configure os pinos de entrada com PORTx\_PCRn.

Configurar NVIC para processar COCO por interrupção.

**Se o** *trigger* **for por** *software, e***screver o canal de entrada no registrador SC1A**.

Se o *trigger* for por *hardware*, configurar a fonte de *trigger*.

**Laço:** aguardar por amostras para processamentos.

### **Projeto-Exemplo**

● Projete um sistema que faz **continuamente** a amostragem dos sinais do sensor de temperatura AN3031 integrado no Kinetis (canal AD26) com os seguintes parâmetros de conversão:

Fonte de relógio: *bus clock* (20,97152MHz/1)

Formato: 8 *bits* unipolar (mode = 0b00, diff=0)

Divisor de frequência: adiv = 1 (*bus clock* = ADCK)

Tempo de amostragem curto (adlsmp = 0)

Conversão em alta velocidade habilitada (adhsc=1)

– Tempo de conversão: 1,383us.

## **Técnicas de Programação**

Uso do tipo de dados struct para facilitar a calibração e a configuração do módulo: typedef struct \_ADCConfiguration {

uint8 t sc1 diff; // conversao unipolar (0) ou diferencial (1) uint8 t cfg1 adlpc; // configuracao de baixa potencia uint8 t cfg1\_adiv; // divisor de frequencia do ADICLK uint8 t cfg1\_adlsmp; // configuracao do tempo de amostragem uint8 t cfg1 mode; // resolucao e formato da saida uint8 t cfg1 adiclk; // fonte de clock de entrada uint8 t cfg2 muxsel; // selecao do canal: A (0) e B (1) uint8\_t cfg2\_adacken; // habilicao da saida de sinal de clock assincrono uint8 t cfg2 adhsc; // habilitacao de operacao em alta velocidade uint8 t cfg2 adlsts; // selecao de tempo de amostragem longo uint8 t sc2 adtrg; // selecao de trigger: software (0) e hardware (1) uint8\_t sc2\_acfe; // habilitacao de funcao de comparacao em igualdade uint8\_t sc2\_acfgt; // habilitacao de funcao de comparacao em desigualdade uint8 t sc2 acren; // habilitacao de comparacao de uma faixa uint8 t sc2 dmaen; // habilitacao de DMA uint8 t sc2 refsel; *// selecao de tensoes de referencia* uint8\_t sc3\_adco; // habilitacao de amostragem continua (1) ou unica (0) uint8 t sc3 avge; *// habilitacao de media de amostras por hardware* uint8\_t sc3\_avgs; // selecao da quantidade de amostras por media } ADCConfig;

## **Técnicas de Programação**

- Uso de variáveis globais para comunicação entre a rotina de serviço ADC0 IRQHandler() com o fluxo principal
	- cycle\_flags
	- result0A

### **Técnicas de Programação**

#### Modularização de códigos

void ADC0\_calibrate (ADCConfig \*config): calibração void ADC0\_configure (ADCConfig \*config): configuração void ADC0\_init (ADCConfig \*config): inicialização void ADC0\_initSC1A (): escolha do *trigger* por *software* void ADC0\_enableInterrup (): habilita a interrupção void ADC0\_disableInterrup(): desabilita a interrupção ADC0\_selSingleChannel (uint8\_t canal): seleção do canal de entrada a ser amostrado.

SIM\_initBusClock (uint8\_t OUTDIV4): configuração da frequência de *bus clock* NVIC\_enableADC0IRQ (char priority): configuração de NVIC para IRQ15

## **Pseudocódigo**

SIM\_initBusClock (0b000); Seta os valores de parâmetros ADC0\_init(&config); NVIC enableADC0IRQ (1); ADC0\_enableInterrup (); ADC0 selSingleChannel (0b11010); // AD26 Laço de espera:

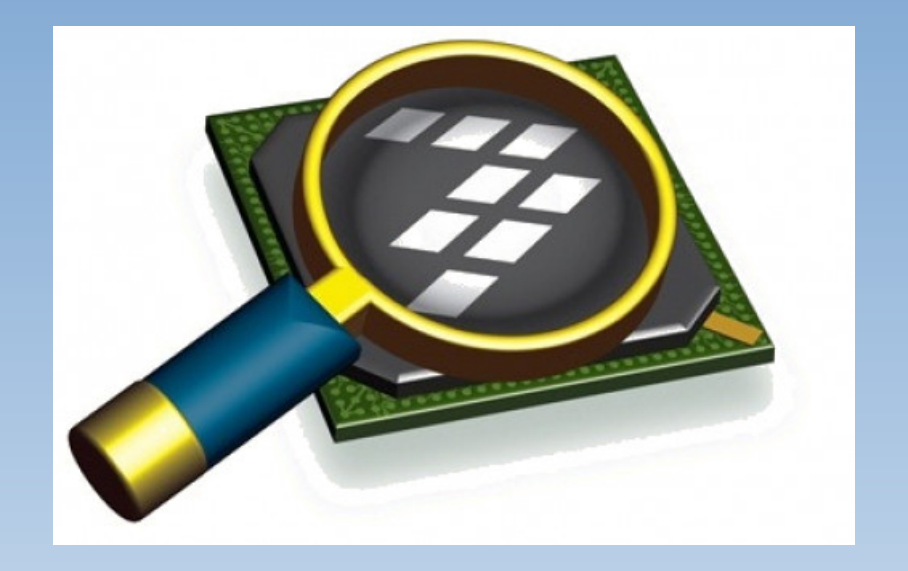

#### *CodeWarrior IDE Development Suite*

## **Informações Adicionais**

- Tocci et al. Sistemas Digitais: Princípios e Aplicações.
- Bonnie Baker e Miro Oljaca. How the voltage reference affects ADC performance, Part 1, Texas Instruments Incorporated.

#### <http://www.ti.com/lit/pdf/SLYT331>

- Elnatan Chagas. Sistemas de Conversão AD e DA <http://www.dsif.fee.unicamp.br/~elnatan/ee610/18a%20Aula.pdf>
- Kinetis KL25 Sub-Family Datasheet

<ftp://ftp.dca.fee.unicamp.br/pub/docs/ea871/ARM/KL25P80M48SF0.pdf>

# **Informações Adicionais**

• KL25 Sub-Family Reference Manual

[ftp://ftp.dca.fee.unicamp.br/pub/docs/ea871/ARM/KL25P80M48SF0RM.](ftp://ftp.dca.fee.unicamp.br/pub/docs/ea871/ARM/KL25P80M48SF0RM.pdf) [pdf](ftp://ftp.dca.fee.unicamp.br/pub/docs/ea871/ARM/KL25P80M48SF0RM.pdf)

- NVIC: Capítulo 3 (páginas 51, 77)
- Clock Distribution: Capítulo 5 (págine 123)
- SIM: Capítulo 12 (páginas 200, 207)
- ADC: Capítulo 28 (página 457)
- Kinetis L Peripheral Module Quick Reference (Rev. 0.09/2012) <ftp://ftp.dca.fee.unicamp.br/pub/docs/ea871/ARM/KLQRUG.pdf>

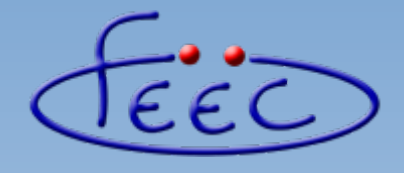

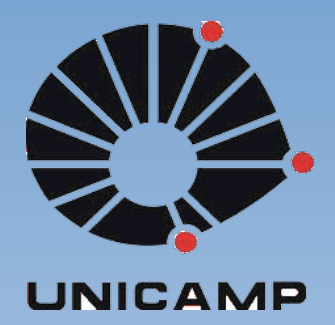

#### **EA871**

#### **Conversores Analógico-Digital**

#### **Pós-processamento**

**Wu Shin – Ting DCA – FEEC - Unicamp** Segundo Semestre de 2020

#### **Pós-Processamento**

- Representação das amostras no formato esperado pelos algoritmos dedicados a uma tarefa específica – em grandezas físicas da aplicação
	- Código Binário  $\rightarrow$  Tensões

$$
(V - VREFL) = \frac{(VREFH - VREFL)}{(2^{N}-1)} * Código Binário
$$

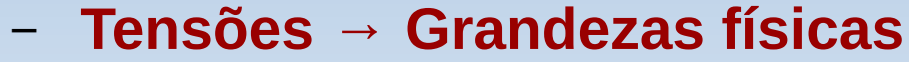

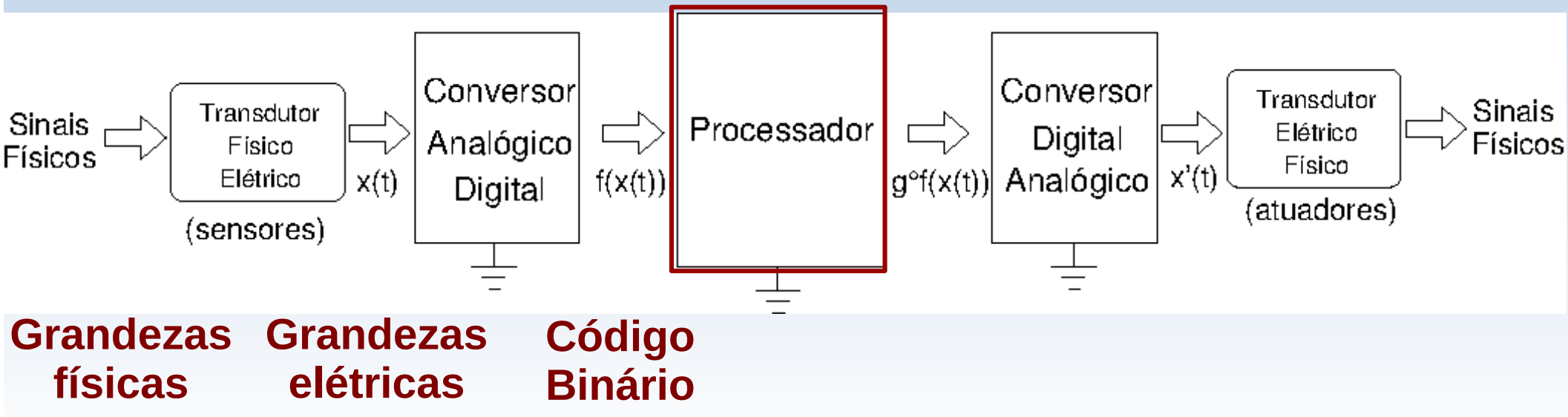

## **Gráficos**

• Relação entre uma grandeza física qualquer e uma grandeza elétrica.

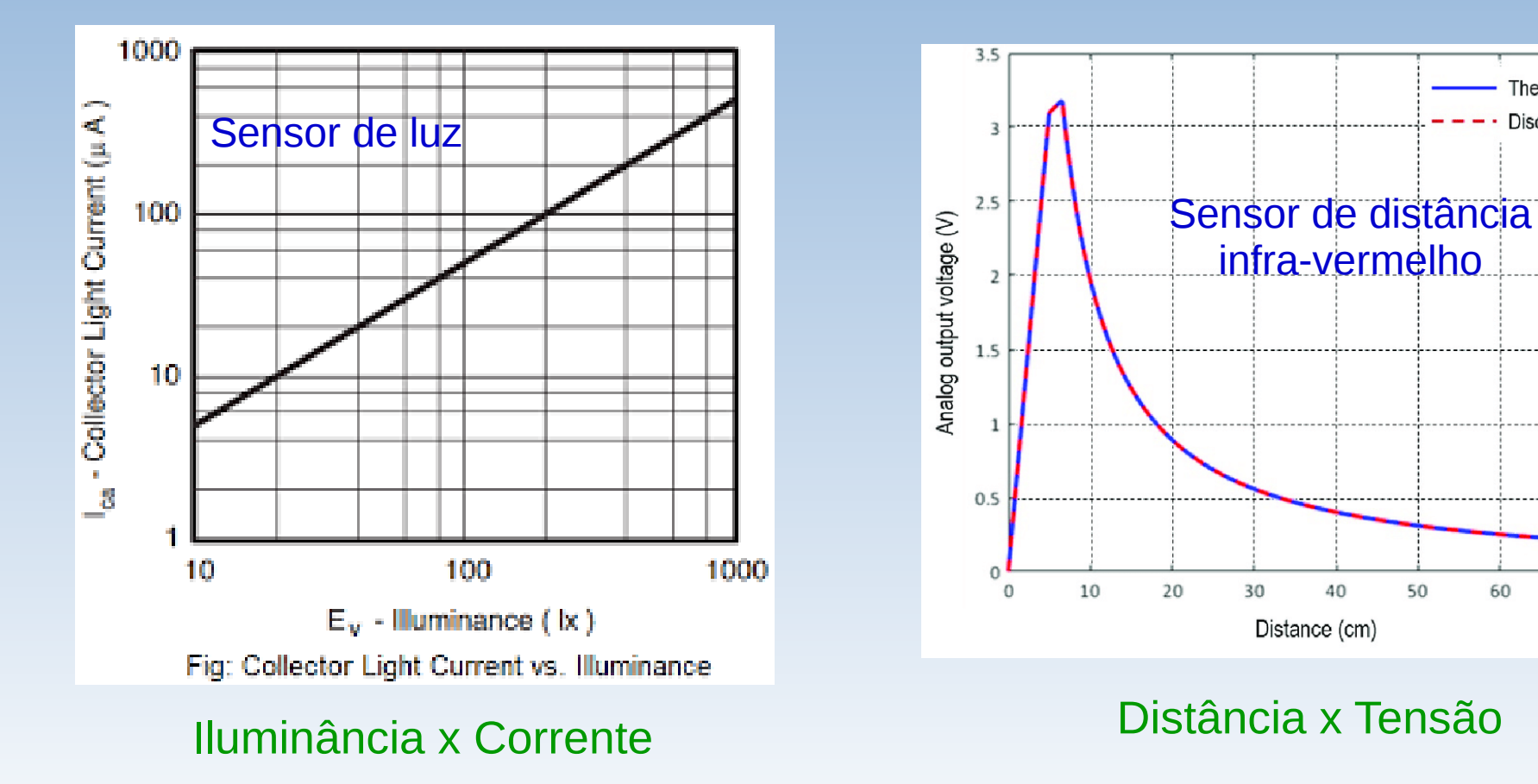

Fonte: *Datasheets na internet*

Theoretical data

70

80

60

Discrete data

#### **Gráficos**

• Relação entre uma grandeza física e uma grandeza elétrica.

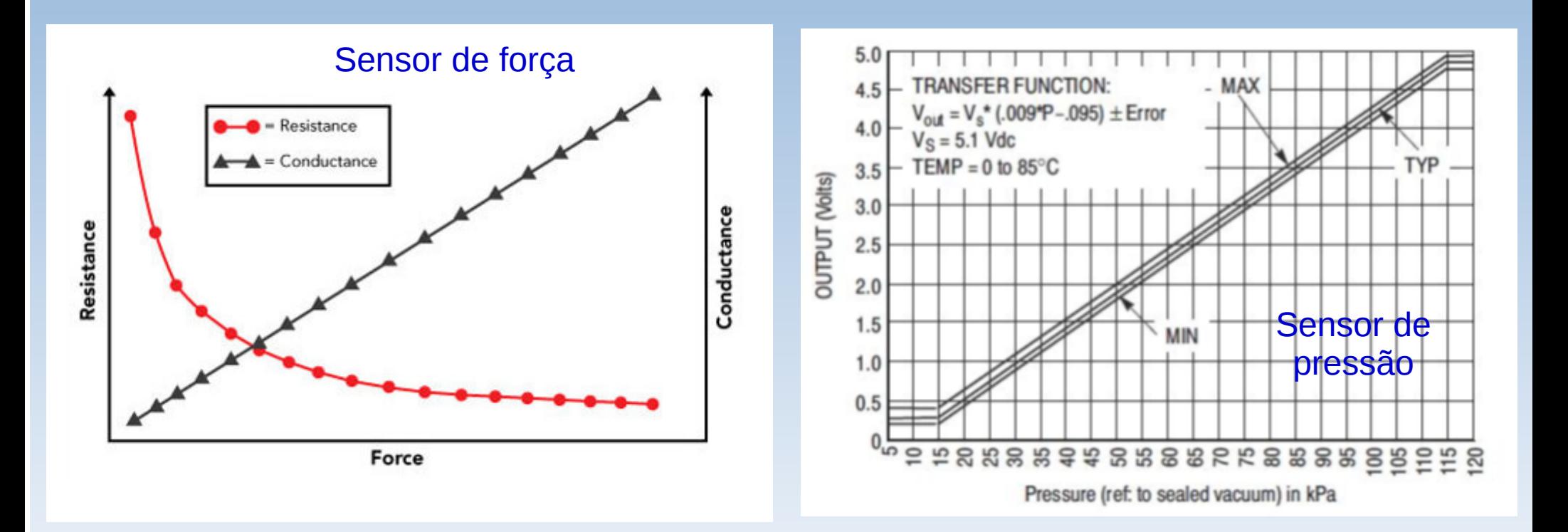

#### Força x resistência Pressão x Tensão

Fonte: *Datasheets na internet*

#### **Sensor LM61**

- Faixa de operação: -30°C a 100°C.
- Alimentação: 2.7V a 10.V

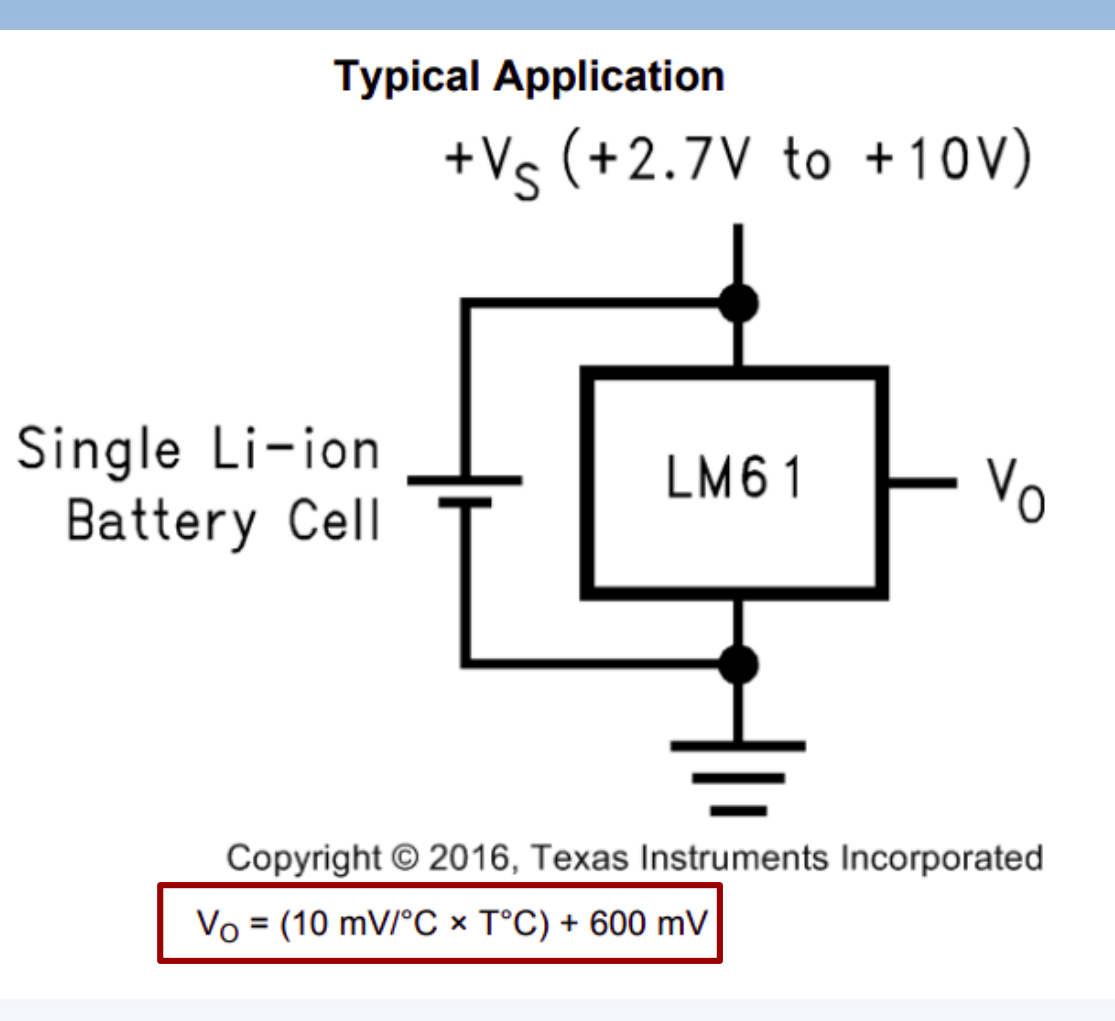

#### **Sensor AN3031**

- Sensor de temperatura para os microcontroladores da família HCS08.
- Faixa de operação: -40°C a 130°C

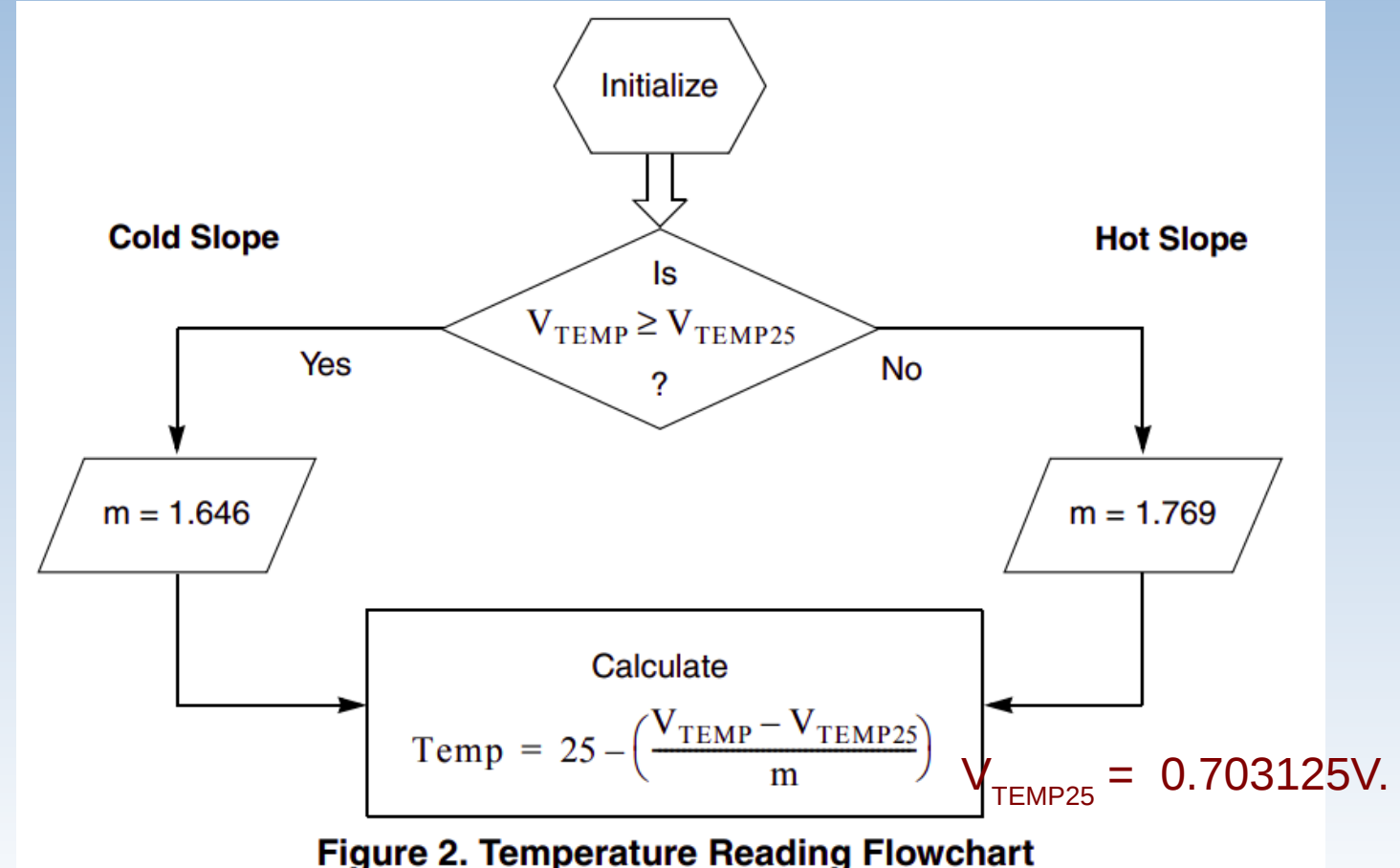

## **Projeto-Exemplo**

● Projete um sistema que faz a amostragem dos sinais do sensor de temperatura AN3031 integrado no Kinetis (AD26) e de um sensor de temperatura LM61 (AD09) com os seguintes parâmetros de conversão:

Fonte de relógio: *bus clock* (20,97152MHz/1)

Formato: 10 *bits* unipolar (mode = 0b00, diff=0)

Divisor de frequência: adiv = 1 (*bus clock* = ADCK)

Tempo de amostragem curto (adlsmp = 0)

Conversão em alta velocidade desabilitada (adhsc=0)

- Tempo de conversão: 1,431us.
- Acesse os valores pós-processados na função main pela aba Variables no IDE CodeWarrior

#### **PTB1: LM61**

void PORTB\_initTermometer(void) { // Modulo SIM: habilita o clock do modulo PORTB SIM\_SCGC5 |= SIM\_SCGC5\_PORTB\_MASK;

// Modulo PORT: configure o pino PTB1 para ADC0 PORTB PCR1  $&=$  ~PORT PCR MUX (0b111);

}

#### **Código Binários → Temperaturas**

• Código Binário → Tensão (VREFL=0; VREFH=3300mV)

 $V =$ *VREFH*  $(2^N-1)$ ∗*Código Binário*

• Tensão  $\rightarrow$  Temperatura

$$
- \text{ LMG1} \qquad Temp = \frac{(V - 600 \, mV)}{10 \, \frac{mV}{C}}
$$

– AN3031

$$
Temp = 25 - (\frac{V - 703.125 \, mV}{m})
$$

 $m = 1,646$ , se V < 703.125mV m = 1,769, se  $V$  ≥ 703.125mV

## **Pseudocódigo**

- SIM\_initBusClock (0b000);
- Seta os valores de parâmetros;
- ADC0\_init(&config);
- PORTB\_initiTermometer();
- Laço de espera:
	- ADC0 selSingleChannel (0b11010); //AD26
	- pós-processar a saída do conversor após a conclusão;
	- ADC0 selSingleChannel (0b01001); // AD09
	- pós-processar a saída do conversor após a conclusão;

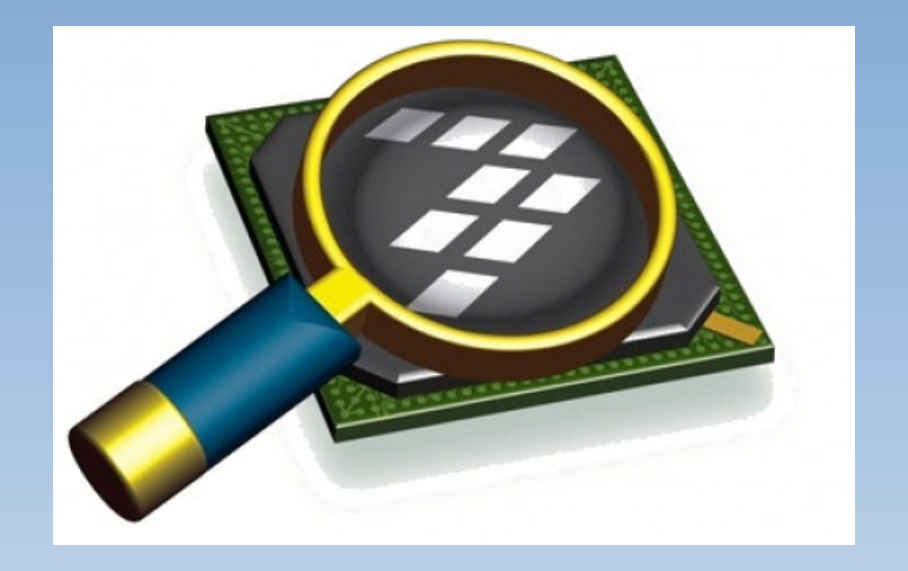

#### *CodeWarrior IDE Development Suite*

## **Informações Adicionais**

● *Datasheet* LM61

<ftp://ftp.dca.fee.unicamp.br/pub/docs/ea871/datasheet/LM61.pdf>

• Temperature Sensot for the HCS08 Microcontroller Family <https://www.nxp.com/docs/en/application-note/AN3031.pdf>

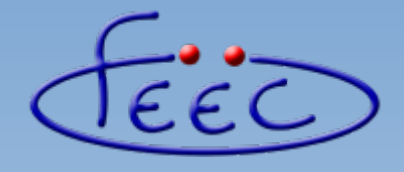

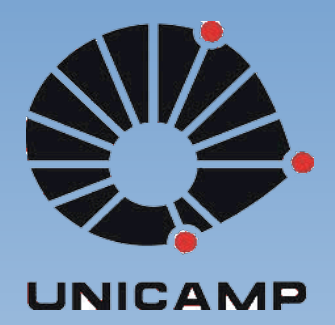

#### **EA871**

#### **Conversores Analógico-Digital**

#### **Conversão disparada por** *hardware*

**Wu Shin – Ting DCA – FEEC - Unicamp** Segundo Semestre de 2020

# *Triggers*

#### **(por** *hardware***) (por** *software***) SIM\_SOPT7**ADHWTSA-SC<sub>1</sub>A Conversion trigger SC<sub>1n</sub> ADHWTSn control **(SC2) ADHWT** Control Registers (SC2, CFG1, CFG2) Compare true  $\bigcap$ ADACKEN ADLSMP/ADLSTS ADLPC/ADHSC ADCH **COCO AIEN** complete trigger  $MODE$ **ADCO** AD<sub>IV</sub> 旨 Async ADICLK Clock Gen Interrupt Clock ADCK Control sequencer **MCU STOP** .E .<br>...

#### **Fontes de ADHWT**

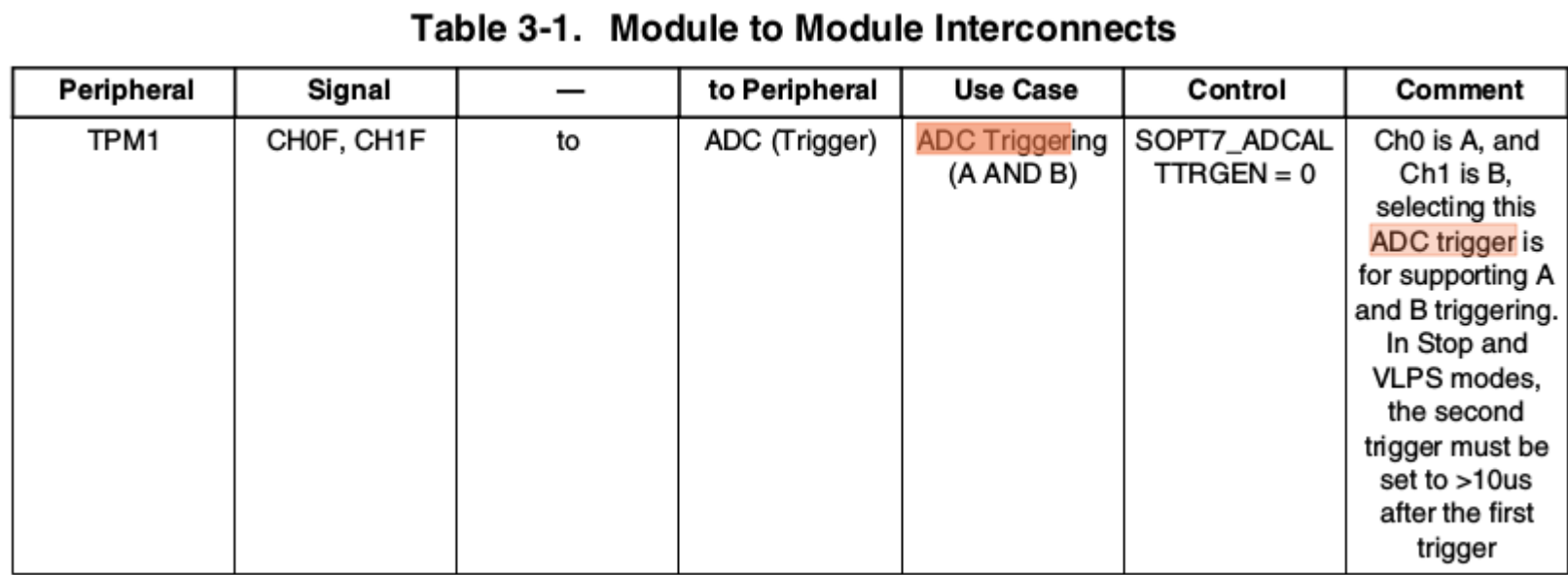

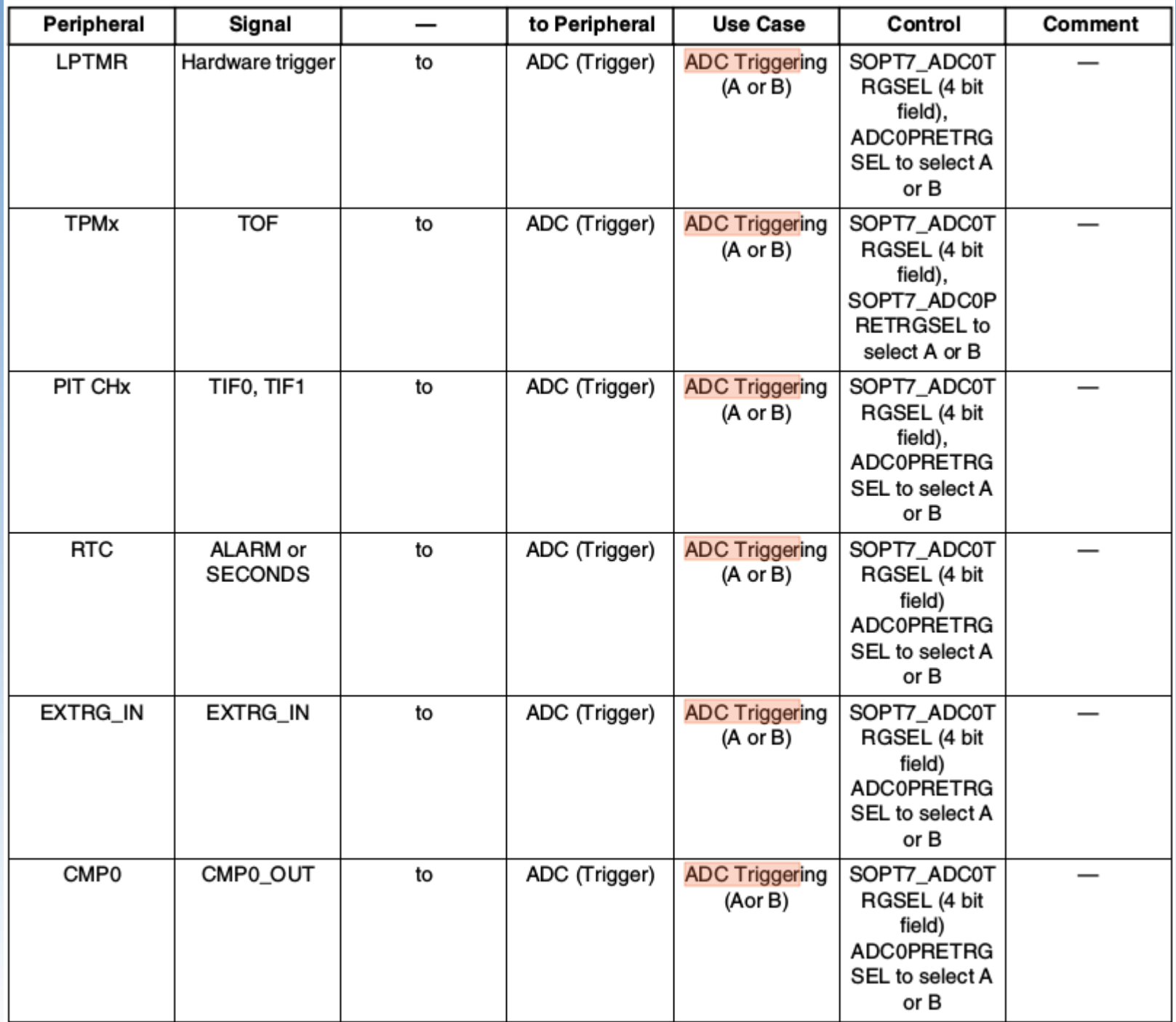

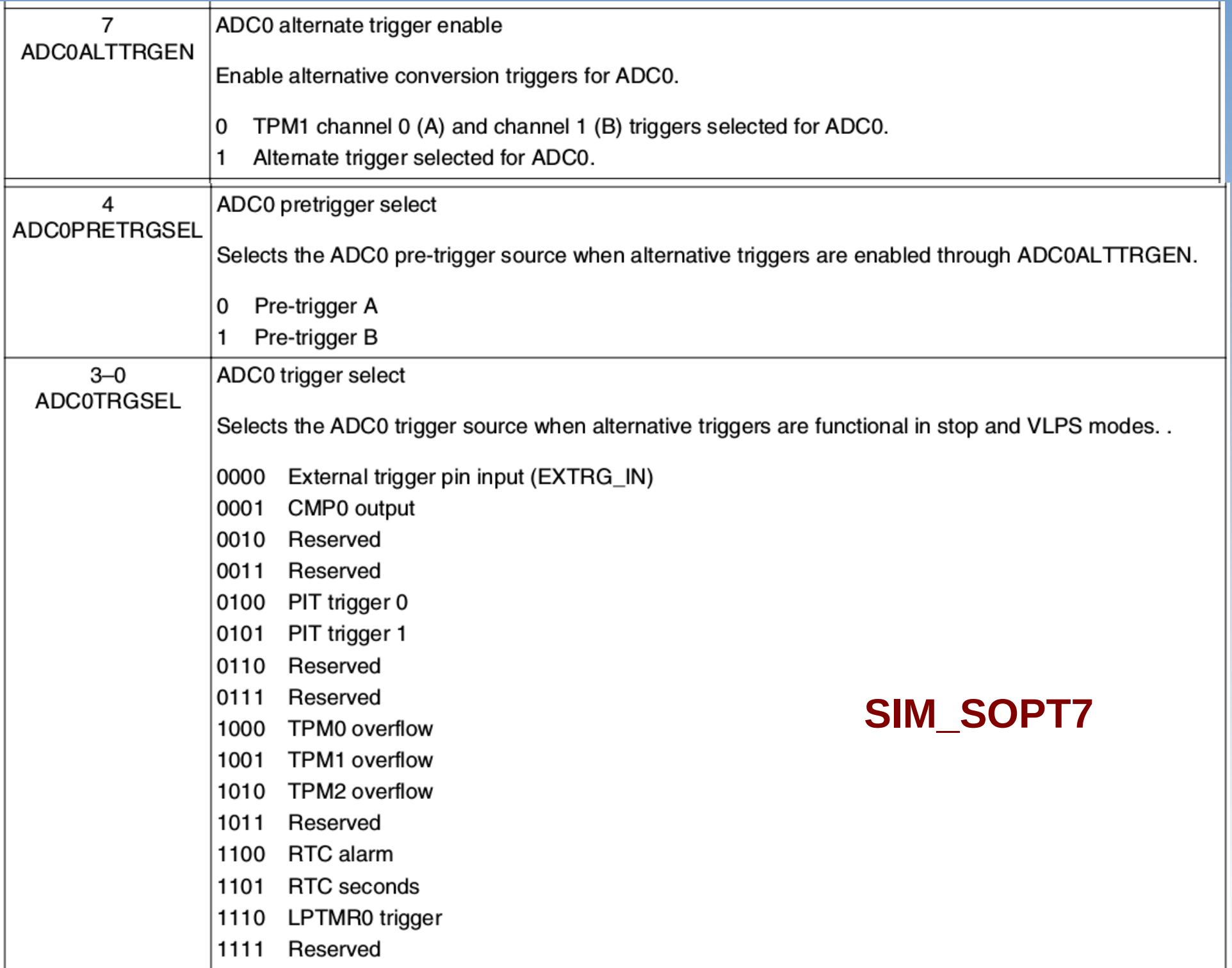

## **Projeto-Exemplo**

● Baseado no projeto-exemplo apresentado no *Kinetis Quick Reference:*

*Fonte de relógio: bus clock* (20,97152MHz/1)

Formato: 16 *bits* unipolar (mode = 0b11, diff=0)

Divisor de frequência: adiv = 0b10 (*bus clock/4* = ADCK)

Tempo de amostragem longo (adlsmp = 1)

Conversão em alta velocidade habilitada (adhsc=1)

- *Trigger* por *hardware (*adtrg=1)
	- LPTMR substituído por PIT
- Média de 32 amostras por *hardware* (avge=1, avgs = 0b11)

## **Pseudocódigo**

- *1) Turn on clocks to the ADC and LPTMR PIT module using the SIM module.*
- *2) Configure System Integration Module for ADC trigger.*
- *3) Configure the LPTMR PIT.*
- *4) Determine the configuration the ADC using a structure to store the desired configuration.*
- *5) Use the ADC driver to send the desired configuration to the ADC's.*
- *6) Calibrate the ADCs in the configuration in which they will be used and then restore the desired configuration.*
- *7) Enable the ADC and LPTMR PIT interrupts in NVIC.*
- *8) Start LPTMR PIT counting and it will begin triggering ADC conversion periodically.*
- *9) Handle the LPTMR PIT and ADC0 interrupts.*

Fonte: Seção 11.2.1 do Quick Reference do Kinetis

• Passo 1:

SIM\_SCGC5 |= SIM\_SCGC5\_LPTMR\_MASK; SIM\_SCGC6 |= SIM\_SCGC6\_PIT\_MASK;

 $\cdot$  Passo 2:

SIM\_SOPT7 |= (SIM\_SOPT7\_ADC0ALTTRGEN\_MASK | !SIM\_SOPT7\_ADC0PRETRGSEL\_MASK | SIM\_SOPT7\_ADC0TRGSEL(LPTMR0\_TRG)) ;

```
SIM_SOPT7 &= ~SIM_SOPT7_ADC0TRGSEL(0b1111);
SIM_SOPT7 |= (SIM_SOPT7_ADC0ALTTRGEN_MASK
| SIM_SOPT7_ADC0TRGSEL(0b0100)) ; 
SIM_SOPT7 &= ~SIM_SOPT7_ADC0PRETRGSEL_MASK;
ADC0_SC2 |= ADC_SC2_ADTRG_MASK;
```
#### **Em C: Operador ! (NOT lógico) é diferente de ~(Complemento** *bit* **a** *bit***).**

• Passo 3:

Configuração de LPTMR0

PIT initTimer0(10485760); // Período de 0.5s

• Passo 4:

:

:

typedef struct \_ADCConfiguration {

} ADCConfig

• Passo 6:

Calibração ADC ADC0 calibrate(ADCConfig \*config);

● Passo 7:

enable\_irq(ADC0\_irq\_no); enable\_irq(LPTMR0\_irq\_no);

```
NVIC enableADC0IRQ (1);
ADC0_enableInterrup ();
```
#### • Passo 8:

```
LPTMR0 CSR = LPTMR CSR TEN MASK;
PIT_MCR &= \sim(PIT_MCR_MDIS_MASK);
```
 $\cdot$  Passo 9:

```
Interrupt service for ADC and LPTMR
void ADC0_IRQHandler(void) {
   if( ADC0_SC1A & ADC_SC1_COCO_MASK ) {
       result0A = ADC0_RA; // acesso de escrita limpa o flag COCO
       cycle flags = 1;
       }
}
```
- Passo 10:
	- Ativar o canal de entrada

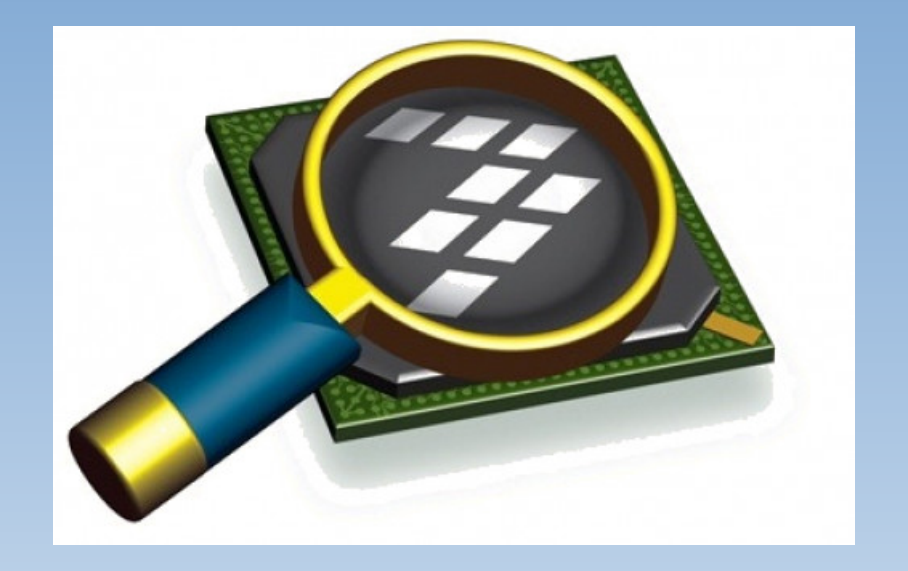

#### *CodeWarrior IDE Development Suite*

# **Informações Adicionais**

• KL25 Sub-Family Reference Manual

[ftp://ftp.dca.fee.unicamp.br/pub/docs/ea871/ARM/KL25P80M48SF0RM.](ftp://ftp.dca.fee.unicamp.br/pub/docs/ea871/ARM/KL25P80M48SF0RM.pdf) [pdf](ftp://ftp.dca.fee.unicamp.br/pub/docs/ea871/ARM/KL25P80M48SF0RM.pdf)

- NVIC: Capítulo 3 (páginas 51, 77)
- Clock Distribution: Capítulo 5 (págine 123)
- SIM: Capítulo 12 (páginas 200, 207)
- ADC: Capítulo 28 (página 457)
- Kinetis L Peripheral Module Quick Reference (Rev. 0.09/2012) <ftp://ftp.dca.fee.unicamp.br/pub/docs/ea871/ARM/KLQRUG.pdf>
	- LPTMR + ADC: *Capítulo 11 (página 115)*